KfK 4183 8 **Dezember 1986** 

# Ein Multiprozessorsystem zur Meßdaten-Aufnahme bei kernphysikalischen Experimenten

M. Neudold Institut für Kernphysik

# Kernforschungszentrum Karlsruhe

 $\label{eq:2.1} \frac{1}{\sqrt{2}}\left(\frac{1}{\sqrt{2}}\right)^{2} \left(\frac{1}{\sqrt{2}}\right)^{2} \left(\frac{1}{\sqrt{2}}\right)^{2} \left(\frac{1}{\sqrt{2}}\right)^{2} \left(\frac{1}{\sqrt{2}}\right)^{2} \left(\frac{1}{\sqrt{2}}\right)^{2} \left(\frac{1}{\sqrt{2}}\right)^{2} \left(\frac{1}{\sqrt{2}}\right)^{2} \left(\frac{1}{\sqrt{2}}\right)^{2} \left(\frac{1}{\sqrt{2}}\right)^{2} \left(\frac{1}{\sqrt{2}}\right)^{2} \left(\$ 

#### KERNFORSCHUNGSZENTRUM KARLSRUHE

Institut für Kernphysik

KfK 4183 B

### Ein Multiprozessorsystem zur Meßdaten-Aufnahme bei kernphysikalischen Experimenten

 $\bar{z}$ 

M. NEUDOLD

Kernforschungszentrum Karlsruhe GmbH, Karlsruhe

 $\sim$ 

Als Manuskript vervielfältigt Für diesen Bericht behalten wir uns alle Rechte vor

 $\hat{\beta}$ 

Kernforschungszentrum Karlsruhe GmbH Postfach 3640, 7500 Karlsruhe 1

**ISSN 0303-4003** 

 $\bar{\mathbf{z}}$ 

#### Kurzbeschreibung

In der vorliegenden Arbeit wird zunächst eine vorläufige Version des Datenaufnahmesystems für den Nagnetspektrographen LITTLE JOHN am Karlsruher Isochronzyklotron beschrieben. Die Grundidee dieses ursprünglichen Konzepts und die aufgetretenen Schwierigkeiten beim Test der Hardware und der Betriebssysteme werden kurz geschildert. Aus den dabei gewonnenen Gesichtspunkten wird eine bezüglich Erweiterungsmöglichkeiten und Busstruktur verbesserte Version des Datenaufnahmesystems erarbeitet.

Im zweiten Teil der Arbeit tverden Prototypprogramme vorgestellt, die zum Funktionstest der verwendeten ADC-Systeme und der Datenwege dienen.

### A MULTIPROCESSOR SYSTEM FOR EXPERIMENTS IN NUCLEAR PHYSICS

#### Abstract

In the first part of this report, a provisorial version of the data aquisition system for the magnetic spectrometer LITTLE JOHN at the Karlsruhe isochronous cyclotron is described. The conceptual ideas of this first version and the problems appearing during the test of its hardware and software components are discussed. Basing on the experience with this system possible extensions and new busstructures are suggested.

In the second part, some prototype programs are described, which have been developed in order to test the ADC-systems and the dataways.

### INHALTSVERZEICHNIS

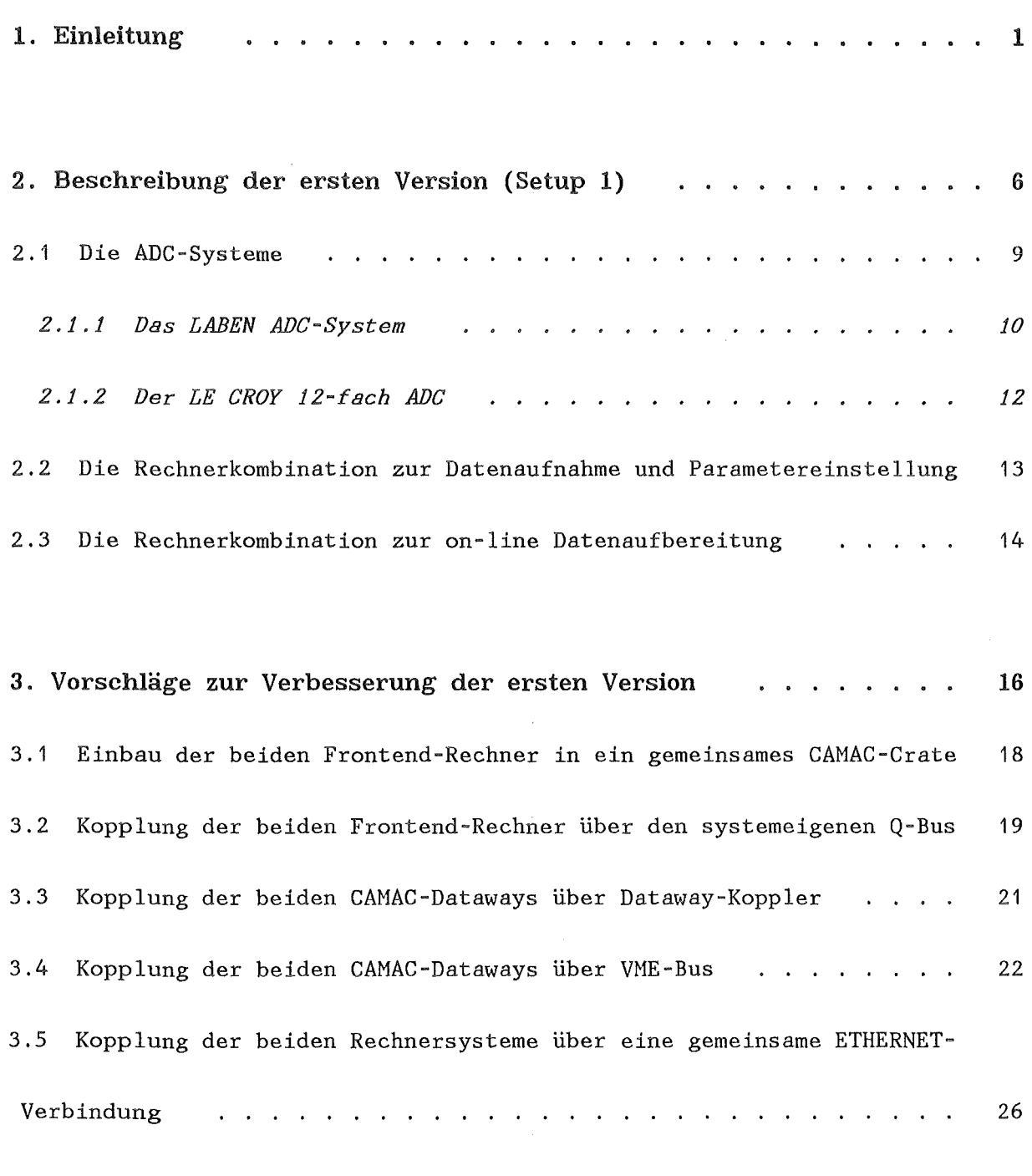

4. Realisierung der Rechnerkopplung über ETHERNET (Setup 2) . . 29

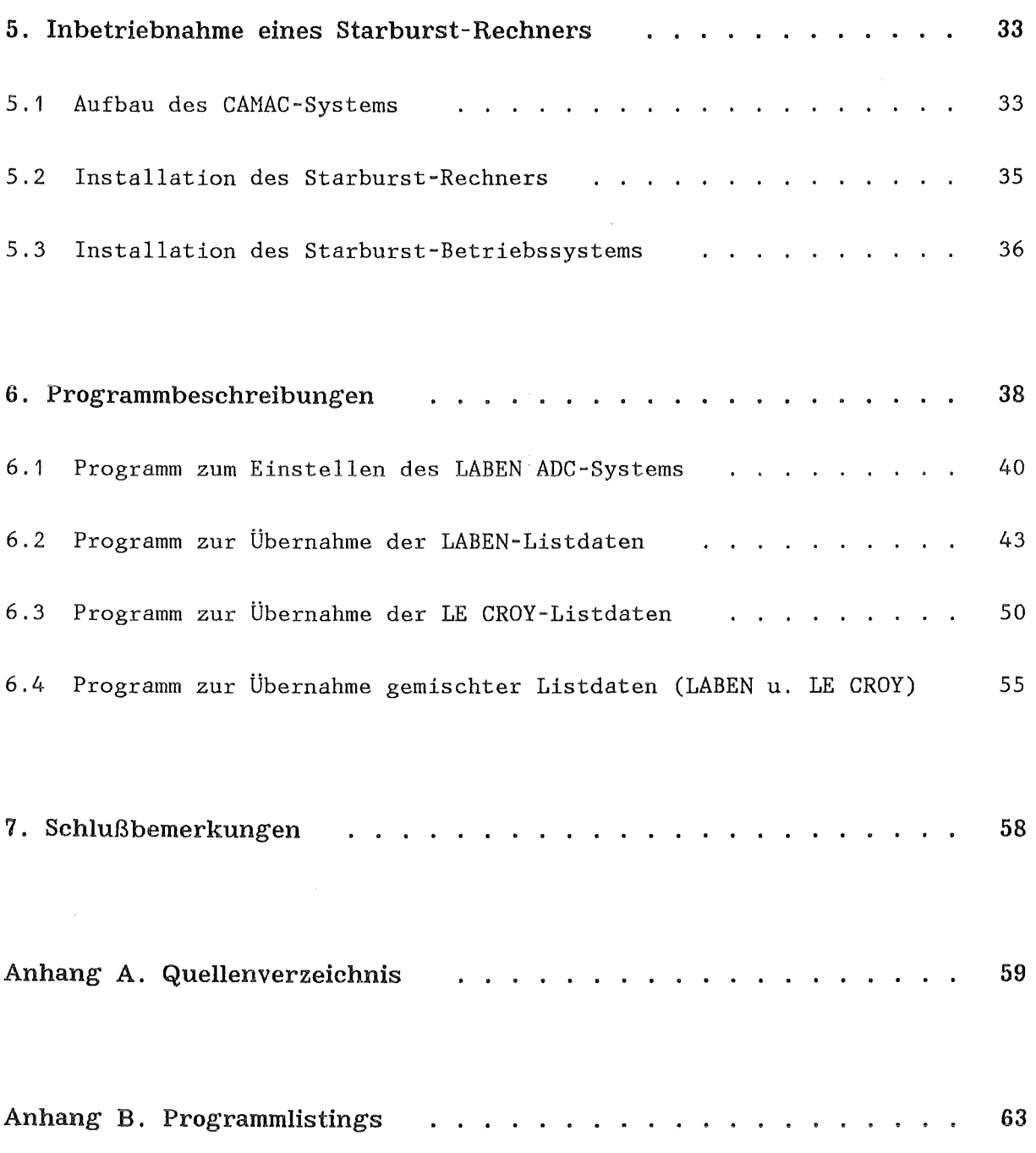

 $\sim 10^{-5}$ 

#### 1. EINLEITUNG

Am Karlsruher Isochronzyklotron wurde in den vergangenen Jahren ein Magnetspektrograph ('LITTLE JOHN') als Nachweisgerät für die kernphysikalische Grundlagenforschung aufgebaut /1/. Die Detektorsysteme des Spektrographen liefern elektrische Signale, die von standardisierter, modularer Elektronik (NIM- und/oder CAMAC-Norm) geeignet verstärkt und aufbereitet werden, sodaß die interessierenden Meßgrößen durch die entsprechenden Impulshöhen (0-10 V) charakterisiert sind, die von Analog/Digital-Wandlern (ADCs) digitalisiert werden. Aus den digitalen Werten können nach geeigneter Eichung die gesuchten Eigenschaften wie Impuls, Masse, elektrische Ladung des vom Magnetspektrographen nachgewiesenen nuklearen Teilchens berechnet werden. Unterschiedliche experimentelle Anforderungen und verschiedene Betriebsmoden des Spektrographen haben zur Folge, daß ein einzelnes nachgewiesenes nukleares 'Ereignis' (eine Kernreaktion) durch eine unterschiedliche Anzahl gleichzeitig zu digitalisierender Signale gekennzeichnet sein kann. Im Minimalfall sind dies 6 Signale, sehr häufig jedoch bis zu 16 und für spezielle Experimente 30 bis 32 Signale. Zur eindeutigen Identifizierung eines Ereignisses müssen daher alle notwendigen ADCs von einem gemeinsamen 'Multiparameter-Datenaufnahmesystem' (MPDS) kontrolliert werden. Derartige Kontroll-

systeme sind nur mit maximal 12 ADes auf dem Markt erhältlich, sind für die geplanten Anwendungen zu wenig flexibel und die Qualität (Linearität, Auflösung) der ankoppelbaren ADes ist nicht immer ausreichend. Daher war die Entwicklung eines MPDS notwendig. Die allgemeinen Spezifikationen /2/ für dieses System sollten neben der speziellen Verwendung in Zusammenhang mit dem Magnetspektrographen auch einen möglichst flexiblen Einsatz bei anderen Experimenten sicherstellen.

Daneben mußten aus Platzmangel, finanziellen Gründen sowie Personalmangel folgende Randbedingungen eingehalten werden:

- 1. ADe- und Kontrollsystem einerseits und Experimentrechner mit Peripherie andererseits müssen in getrennten Räumen untergebracht werden, die ca. 100 m Kabellänge voneinander entfernt sind.
- 2. Bereits vorhandene ADCs der Firma LABEN mit herausragenden Eigenschaften (impulshöhenunabhängige .Konversionszeit, hohe Auflösung und Linearität, hohe Zählratenverarbeitung) sollten weitgehend in das System integriert werden.
- 3. Eine Minimalversion sollte möglichst schon frühzeitig für den Testbetrieb des Spektrographen einsatzbereit sein.
- 4. Der Weiterausbau mit mehr als 16 ADCs sollte aufbauend auf den Erfahrungen mit der kleineren Version stufenweise erfolgen, sobald seitens des Experiments die Notwendigkeit dafür besteht. Wenn möglich sollte dieser stufenweise Ausbau ohne grundsätzliche Umstellung der ursprünglieh gewählten Konzepte erfolgen.

Für den Aufbau des neuen Datenaufnahmesystems wurden mehrere Rechner der PDP 11-Serie (DEC) angeschafft, welche die weiteste Verbreitung in kernphysikalischen Labors haben. Damit ist eine problemlose Übernahme von Software aus anderen Labors gewährleistet bzw. Gastgruppen in Karlsruhe können eigene Programme auf dem aufzubauenden MPDS verwenden. Im Frühjahr 1986 wurden die neuen Rechner an das gerade installierte lokale Rechnernetzwerk am Zyklotron /3/ (LAN) angeschlossen. Dadurch ist der Zugriff auf die Experimentrechner von verschiedenen, auch räumlich weit entfernt liegenden Terminals im Multiuser-Betrieb möglich, was vor allem bei der Software-Entwicklung und der nachträglichen Datenauswertung vorteilhaft ist.

Das eigentliche Datenaufnahmesystem, eine Sonderanfertigung der Firma LABEN, hat die Aufgabe, die vom Detektorsystem (6 - 32 kernphysikalische Detektoren) angelieferten Analogwerte ('Parameter') zu digitalisieren und, nach mehreren unabhängigen Koinzidenzbedingungen geordnet, zu registrieren. Dabei besteht häufig die Forderung, daß ein Teil der anfallenden Analogdaten mit bestmöglicher Auflösung und höchster Linearität konvertiert werden soll, während für andere Parameter wesentlich geringere Anforderungen genügen. Um diesen verschiedenen Anforderungen zu entsprechen, liegt die Verwendung unterschiedlicher ADCs schon aus kommerziellen Gründen nahe. Schließlich sollen mehrere voneinander unabhängige Rechner auf die konvertierten Daten on-line zugreifen können, etwa um Datenspeicherung und on-line Berechnung ein- und zweidimensionaler Spektren getrennt durchzuführen. Unter diesen Gesichtspunkten war eine erste Version des Datenaufnahmesystems /4/ mit maximal 16 ADCs konzipiert worden. Noch während der Installationsphase dieser ersten Version wurde im Rahmen dieser Arbeit eine hinsichtlich der Datenübertragungswege verbesserte Version entwickelt und realisiert.

Damit wurde die Grundlage für einen Aufbau gelegt, der allen derzeitigen Anforderungen entspricht und erweiterungsfähig ist.

- 4 -

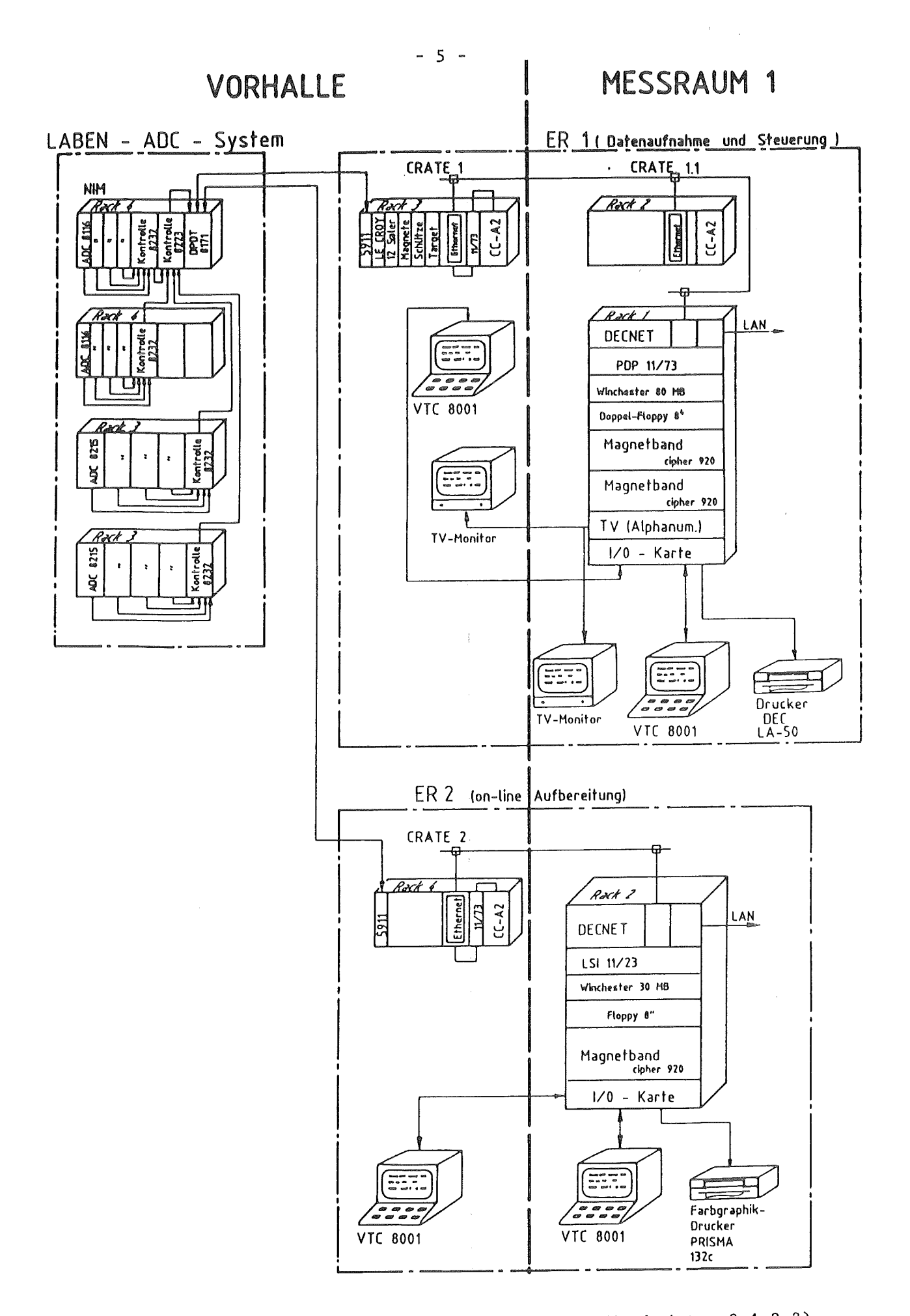

Abb.1: Gesamtübersicht Setup 1 (Erklärung in den Abschnitten 2.1-2.3)

#### 2. BESCHREIBUNG DER ERSTEN VERSION (SETUP 1)

Die ursprüngliche Version des Multiparameter-Datenaufnahmesystems am Magnetspektrographen LITTLE JOHN (Abb.1) baut wesentlich auf CAMAC /5/ als Schnittstelle zwischen Rechner und Experiment auf. Es gliedert sich in:

1. *Die ADC-Systeme* (16 LABEN-ADCs oder ein LE CROY 12-fach ADC);

2. *Rechnerkombinat-ion 1,* zur Datenaufnahme sowie zur Einstellung von Magneterregungen und Stellmotoren am Magnetspektrographen;

3. *Rechnerkombination 2,* zur on-line Datenaufbereitung.

Die Aufspaltung in *zwei* weitgehend unabhängige Rechnersysteme ergab sich aus schlechten Erfahrungen der Karlsruher Gruppe mit früheren Generationen einfacherer MPDS, bei denen die Datenaufnahme und Speicherung sowie on-line Datenauswertung über *ein* Rechnersystem häufig zu Problemen führte und entsprechend gute Erfahrungen in anderen Labors (z.B. KVI Groningen), wo der Betrieb zweier paralleler Rechner zu größter Betriebssicherheit führte. Ein

weiterer entscheidender Vorteil eines solchen Aufbaus zeigt sich beim Ausfall eines Rechners, der ohne Hardware-Änderungen abgefangen werden kann.<sup>1</sup> Die beiden Rechnerkombinationen 1 und 2 sind ähnlich aufgebaut. Die Kombination 1 besteht aus einem Frontend-Rechner 1 (PDP 11/73 als CAMAC-Einschub, im folgenden auch gemäß der Firmenbezeichnung 'Starburst' genannt) und einem Hast-Rechner ER 1 (PDP 11/73 mit Peripherie), die Kombination 2 aus einem weiteren Frontend-Rechner 2 (ebenfalls PDP 11/73 'Starburst' als CAMAC-Einschub) und einem Hast-Rechner ER 2 (LSI 11/23 mit Peripherie).

Die aus der Meßelektronik kommenden Analogdaten werden von den verschiedenen ADCs digitalisiert und gelangen als sogenannte 'Listdaten' (d.h. Folge von Konversionswerten) über die CAMAC-Dataways zu den Frontend-Rechnern, welche die Listdaten sortieren, puffern und teilweise vorverarbeiten. Von den

ı Es sei an dieser Stelle darauf hingewiesen, daß die genannten Erfahrungen und entsprechenden Konsequenzen bei der Spezifikation neuer Systeme aus Zeiten stammen, in denen keine betriebssicheren, rechnertyp-unabhängigen Rechnerkopplungen im Sinne des LAN-Pilotprojekts am Zyklotron existierten. Die volle Nutzbarkeit eines betriebssicheren LAN-Systems dürfte heute zur Revision einiger älterer Spezifikationen führen.

Frontend-Rechnern werden die vorverarbeiteten Listdaten dann blockweise über separate ETHERNET-Verbindungen, getrennt für die Rechnersysteme 1 und 2, zu den entsprechenden Host-Rechnern übertragen, die dann die Datenarchivierung auf Massenspeicher bzw. die Datenaufbereitung durchführen.

Die drei genannten Funktionsgruppen werden in den folgenden Abschnitten ausführlicher beschrieben.

#### 2.1 DIE ADC-SYSTEME

Aufgrund der in der Einleitung genannten Randbedingungen für den Aufbau des MPDS basiert das System zunächst auf ADCs der Firma LABEN, für die ein spezielles Kontrollsystem für bis zu 16 ADCs von der Firma LABEN entwickelt und gebaut wurde. Parallel dazu wurde ein 12-fach ADC-Modul der Firma LE CROY verwendet, das als Erweiterung des Gesamtsystems in Betracht gezogen wurde, vorerst aber nur allein Verwendung fand.

Sämtliche zur Anwendung kommenden ADCs erfüllen die in der Kernphysik benötigten Spezifikationen:

- \* Pulstrigger-Mode: Konversion auf einen bestimmten aus dem Experiment kommenden oder vom ADC selbst erzeugten Gate-Impuls hin (lezteres nur bei LABEN-ADCs der Fall);
- \* Linearität: besser  $10^{-4}$ ;
- \* Einstellmöglichkeit von analogen oder digitalen Schwellen, ab oder bis zu denen eine Konvertierung erfolgt;
- \* Automatisches Hinzufügen eines Pedestals: Dies ist ein Wert, den der ADC automatisch zu den Analogwerten hinzuaddiert, um auch für Analogwerte = Null die Funktion des ADC zu bestätigen (Ausfallkontrolle).

#### 2 .1.1 Das LABEN ADC-System

Die Module des LABEN ADC-Systems sind zur Spannungsversorgung in NIM-Uberrahmen untergebracht. Von den maximal 16 anzuschließenden ADCs werden immer vier von einer Kontrolleinheit (Modell 8232) zusammengefaßt. Die vier notwendigen Kontrolleinheiten sind wiederum mit einer übergeordneten Kontrolleinheit (Modell 8233) verbunden ( 'Baumstruktur'). Von hier gelangen die ADC~Daten über ein Splitting-Interface (Modell 8171) und zwei CAMAC Interfacemodule (Modell 5911) auf die beiden CAMAC-Dataways 1 und 2, wo sie von den Frontend-Rechnern abgeholt werden können. Als ADCs stehen alternativ die Modelle 8116 und 8215 der Firma LABEN mit einer Auflösung von 13 Bit (entspricht BK) zur Verfügung. Das System erlaubt, die ADCs beliebig zu gruppieren, d.h. Einzel-ADCs bzw. Koinzidenzgruppen aus zwei und mehr ADCs zu definieren, welche nur dann konvertieren, wenn an allen zu einer Koinzidenzgruppe gehörenden ADCs gleichzeitig (im Bereich von ca. 0-32 us) ein Analogwert anliegt. Dabei darf jeder ADC auch in verschiedenen Koinzidenzkombinationen vorkommen. Die Zuordnung von ADCs zu einer Koinzidenzgruppe erfolgt entweder manuell an den Kontrolleinheiten über DIL-Schalter oder per Software über CAMAC-Befehle (vom Typ 'CNAF', d.h. Crate-Nr. C, Modul-Nr. N, Subadresse A, Funktions-Code F). Die Kontrolleinheiten fügen den Daten der

einzelnen ADCs noch einige Kennungsbits hinzu, um die Herkunft der einzelnen Daten (ADC-Kennung) bzw. die Zugehörigkeit zu einer bestimmten Koinzidenzgruppe (Koinzidenzgruppenkennung) eindeutig zu kennzeichnen.

Das System kennt folgende Betriebsmoden:

- 1. *List-Mode:* In dieser Betriebsart werden die anfallend Meßdaten in einem in der Kontrolleinheit 8233 befindlichen FIFO-Speicher (512 Worte a 24 Bit) zwischengespeichert. Ist dieser Speicher gefüllt, erzeugt die Kontrolleinheit einen CAMAC-Interrupt (LAM = Look At Me), woraufhin die angefallenen Daten vom angeschlossenen Frontend-Rechner in einen oder mehrere Wechselpuffer gelesen werden;
- 2. *Inkrement-Mode:* In dieser Betriebsart werden in der Kontrolleinheit (Modell 8233) einparametrige BK-Spektren akkumuliert. Das bedeutet, es wird gezählt, wie oft die einzelnen ADC-Werte auftreten;
- 3. *List- und Inkrement-Mode:* Diese Betriebsart stellt eine Kombination der beiden vorherigen Betriebsmoden dar.

Der Vorteil der Spektrenakkumulation per Hardware in den Betriebsarten 2 und 3 besteht darin, daß sie weit schneller ist als die Akkumulation per Software, sodaß sich dadurch die Totzeit der on-line Datenaufbereitung verringert. Genauere Angaben über die Einstellungen und die Ausleseverfahren in den verschiedenen Betriebsarten sind den Handbüchern zum System /6/ zu entnehmen.

#### 2.1.2 Der LE CROY 12-fach ADC

Bei dem verwendeten 12-fach ADG der FirmaLE GROY /7/ handelt es sich um ein einfach breites GAMAG-Modul, das 12 ADGs enthält, die über ein gemeinsames Gate-Signal getriggert werden. Das LE GROY -Modul repräsentiert also eine eigene Koinzidenzgruppe. Die Auflösung beträgt jeweils 11 Bit (entspricht 2K). Nach der Konversion gibt das Modul einen GAMAG-Interrupt an den zugehörigen Frontend-Rechner (hier Starburst 11/73 im Grate 1). Die Daten der 12 A/D-Wandler können dann in beliebiger Reihenfolge über GAMAG gelesen werden. Nach dem Lesen der Daten löscht der dem Grate zugeordnete Rechner mittels GAMAG-Befehl alle 12 ADGs und versetzt das Modul in einen von zwei programmierbaren Zuständen (konversionsbereit oder gesperrt).

# 2.2 DIE RECHNERKOMBINATION ZUR DATENAUFNAHME UND PARAMETEREINSTELLUNG

Die Rechnerkombination 1 dient sowohl zur Steuerung verschiedener experimenteller Parameter des Magnetspektrographen (Magneterregungen, Targetpositionen, Lafettenwinkel, Schlitzöffnungen usw.) vom Rechner aus, als auch zur Aufnahme und Archivierung (Magnetband) der Meßdaten und Versuchsparameter. Im CAMAC-Crate 1 sind die I/O-Module zur Einstellung der experimentellen Parameter, das CAMAC-Interface des LABEN ADC-Systems, das LE CROY ADC-Modul sowie der Frontend-Rechner 1 und ein Minibackplane mit Q-Bus (DEC-Rechnerbus) Rückwandverdrahtung untergebracht. Der Datenfluß verläuft dabei von den ADCs bzw. den I/0-Einstellmodulen über den Frontend-Rechner 1, der eine Vorverarbeitung der ADC-Daten durchführt. Diese Vorverarbeitung besteht aus dem Sortieren der Daten nach ihrer Koinzidenzgruppenzugehörigkeit, dem Wegstreichen der nach dem Sortieren überflüssigen Kennungsbits und dem Zusammenstellen größerer Datenpakete. Nach Erreichen einer bestimmten Pufferfüllung werden die so entstandenen Datenpakete im Blocktransfer über ETHERNET zum Hastrechner (ER 1) übertragen. Die Kopplung zwischen Starburst und ETHERNET geschieht über eine im Minibackplane untergebrachte ETHERNET-Karte (DEC, DEQNA-Karte). Der Q-Bus im Minibackplane und der Q-Bus des Starburst

sind über zwei 50-polige Flachbandleitungen miteinander verbunden. Der Hastrechner ER 1 schreibt die empfangenen Meßdatenblöcke record-weise auf Magnetband (GIPHER 920). In einem Vor- und einem Endrecord werden die (für die Dauer einer Messung konstanten) Experimentparameter festgehalten. Während der Einstellphase eines Experiments werden die Sollwerte für die Experimentparameter in umgekehrter Richtung ebenfalls über die ETHERNET-Verbindung zum Frontend-Rechner und von da aus über den GAMAG-Dataway 1 zu den I/0-Modulen gesendet.

#### 2.3 DIE RECHNERKOMBINATION ZUR ON-LINE DATENAUFBEREITUNG

Die Rechnerkombination 2 des Datenaufnahmesystems dient zur on-line Datenauswertung, d.h. zur Erzeugung von Spektren schon während des Experiments aus den life anfallenden Meßdaten, sowie als Reservesystem zur Erhöhung der Betriebszuverlässigkeit. Die Listdaten des LABEN-Systems gelangen über das zweite GAMAG-Interfacemodul (5911) auf den GAMAG-Dataway des GAMAG-Grates 2. In diesem Grate befindet sich, analog zum Grate 1, der Frontend-Rechner 2 sowie eine Ankopplung an die ETHERNET-Verbindung 2. Der Frontend-Rechner führt hier eine Datenvorsortierung durch. Die vorsortierten Daten gelangen

dann blockweise über die ETHERNET-Verbindung 2 zum Host-Rechner 2 (LSI 11/23). Im Hast-Rechner wird dann die Datenaufbereitung (Spektrenbildung) vorgenommen. Die Spektren werden bei Bedarf auf Farbgraphik-Terminals (VTC 8001) bzw. einen Farbgraphik-Drucker ausgegeben oder zur längerfristigen Archivierung abgespeichert (Diskette, Magnetband oder Festplatte). Außer 'projezierten' ein- und zweidimensionalen Spektren, die durch Projektion der mehrparametrigen Koinzidenzspektren auf eine Koordinatenachse oder eine Koordinatenebene erhalten werden, lassen sich die Listdaten auch per Software einem mathematischen Algorithmus unterwerfen (z.B. linearisieren, limitieren, kombinieren) und anschließend zu ein- oder zweidimensionalen Spektren akkumulieren.

#### 3. VORSCHLÄGE ZUR VERBESSERUNG DER ERSTEN VERSION

Obwohl die Implementierung des LE CROY 12-fach ADCs bei alleiniger Verwendung im MPDS sich als problemlos erwies, ist eine Erweiterung des auf 16 ADCs beschränkten LABEN-Systems etwa durch Hinzunahme von LE CROY-ADCs nicht ohne Einschränkung möglich. Denn die Daten des LE CROY ADCs stehen nur dem zum gleichen CAMAC-Crate gehörendem Frontend-Rechner zur Verfügung, so daß eine on-line Auswertung von dessen Listdaten nicht möglich wäre. Dies bedeutet eine untragbare Einschränkung. Es muß also nach einer Möglichkeit gesucht werden, auch die Daten zusätzlicher ADCs den beiden Rechnerkombinationen 1 und 2 zugänglich zu machen. Zur Lösung des Problems kommen folgende Möglichkeiten in Betracht:

1) *Einbau der beiden Frontend-Rechner in ein gemeinsames CANAC-Crate;* 

2) *Kopplung der beiden Frontend-Rechner über Q-Bus;* 

3) *Kopplung der beiden CANAC-Dataways über Dataway-Koppler;* 

4) *Kopplung der beiden CANAC-Dataways über VNE-Bus;* 

5) *Kopplung der beiden ETHERNET-Verbindungen.* 

Die Abbildung 2 auf Seite 17 zeigt die Einheiten, welche bei allen Versionen unverändert bleiben.

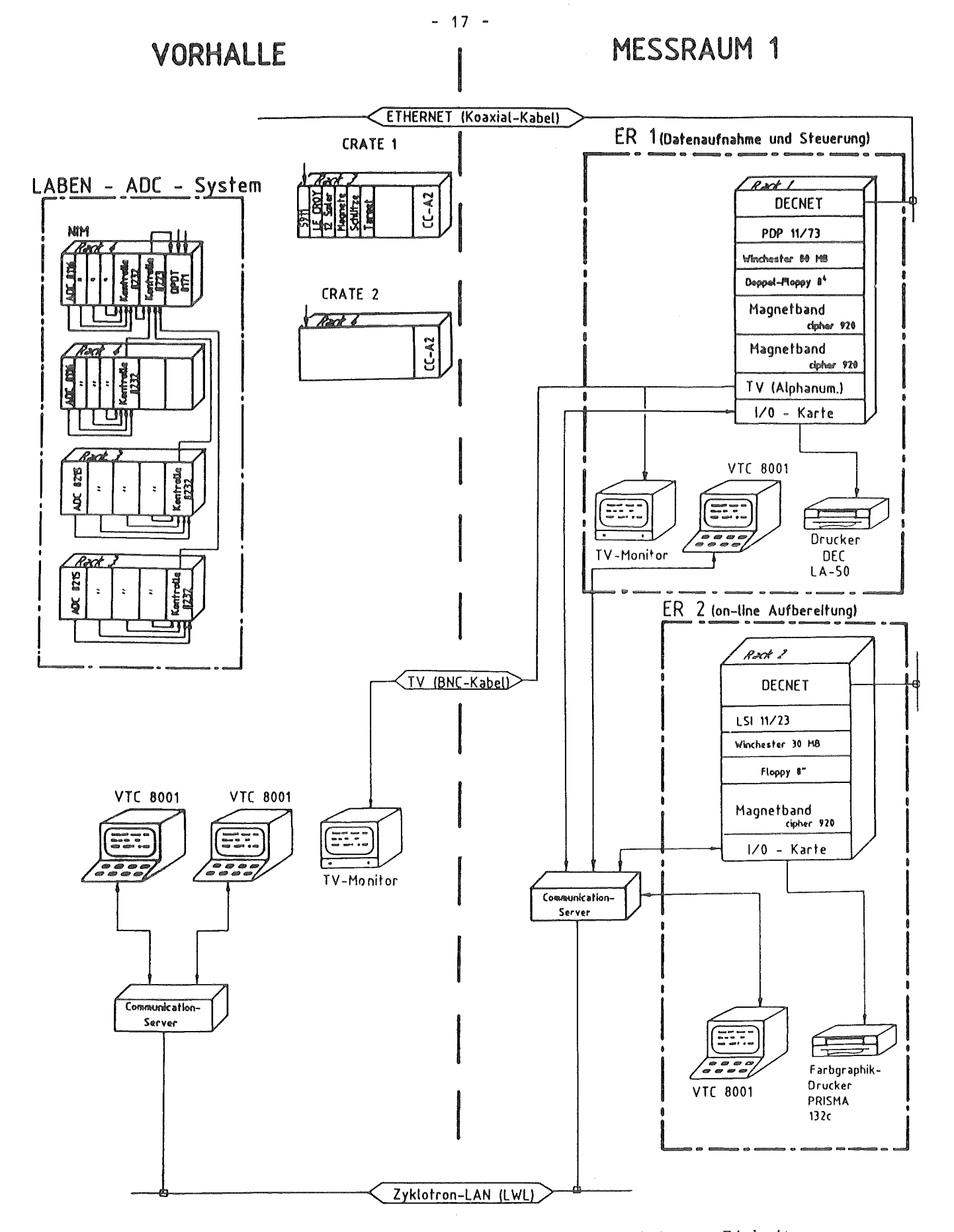

Abb.2: Gesamtübersicht der in allen Versionen unveränderten Einheiten

### 3 .1 EINBAU DER BEIDEN FRONTEND-RECHNER IN EIN GEMEINSAMES CAMAC-CRATE

Eine einfache Art der Kopplung der beiden Rechnerkombinationen 1 und 2 wäre durch die Unterbringung der beiden Starburst-Rechner im gleichen CAMAC-Crate zu realisieren (Abb.3 Seite 20). In diesem Fall hätten beide Frontend-Rechner die Möglichkeit, auf die Meßdaten zuzugreifen. Die beiden Starburst-Rechner müßten dazu nur untereinander nach Art einer 'Daisy-Chain' verbunden werden, wobei der an erster Stelle in der Kette befindliche Rechner die höchste Priorität hat. Dieser erste der beiden Rechner müßte der Frontend-Rechner 1 sein, da das 'Weiterreichen' der Meßdaten zur Datenarchivierung (ER 1) eine höhere Priorität hat als die on-line Datenauswertung. Diese Variante erfordert allerdings, daß auch alle Nicht-LABEN ADCs im gleichen CAMAC-Crate untergebracht werden müßten, was aus Platzgründen nicht möglich ist.

# 3.2 KOPPLUNG DER BEIDEN FRONTEND-RECHNER ÜBER DEN SYSTEMEIGENEN Q-BUS

Eine andere naheliegende Lösungsmöglichkeit wäre die Kopplung der beiden Frontend-Rechner (PDP 11/73) über den PDP-Systembus /8/ (Q-Bus), der den Betrieb mehrerer Rechner (Multiprozessorbetieb) grundsätzlich erlaubt (Abb.4 Seite 20). Die Daten würden in diesem Fall vom Frontend-Rechner an dem CAMAC-Dataway gelesen, der die zusätzlichen Nicht-LABEN ADCs enthält, und dann dem anderen Starburst über den gemeinsamen bidirektionalen Q-Bus zur Verfügung gestellt. Die Kopplungzweier PDP 11 Rechner über Q-Bus ist jedoch unter dem vorhandenen Betriebssystem (RSX-11M) wegen fehlender Unterstützung der Bus-Arbitrierung für mehrere Prozessoren nicht möglich, sondern setzt ein spezielles Multiprozessor-Betriebssystem voraus. Außerdem wäre zur Realisierung der Q-Buskopplung ein normales PDP-Chassis mit vollständiger Q-Busverdrahtung Voraussetzung. Neben der zusätzlichen Kosten (ca. 4000 DM) wurde auch wegen des Platzbedarfs dieses in der äußerst engen 'Vorhalle' zu installierenden Chassis von dieser Möglichkeit Abstand genommen.

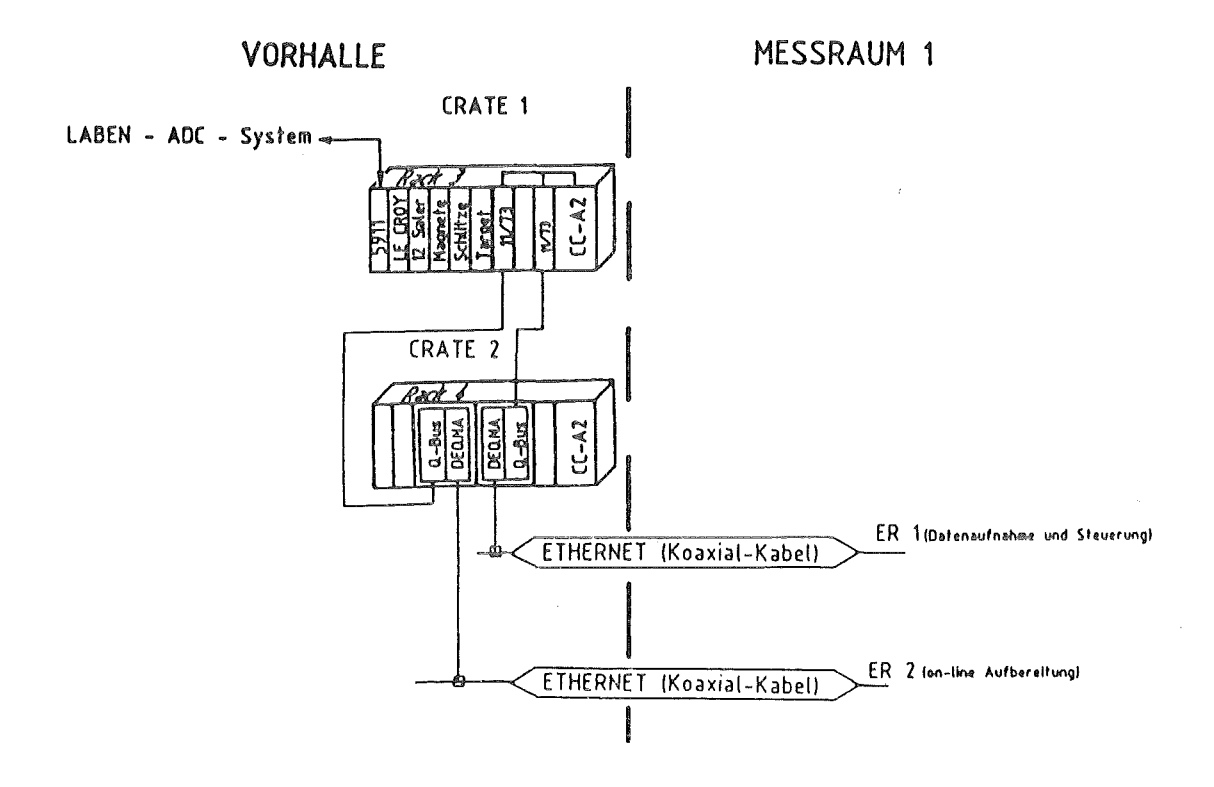

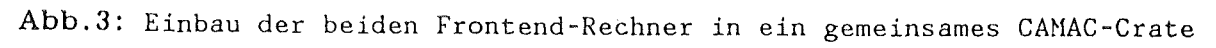

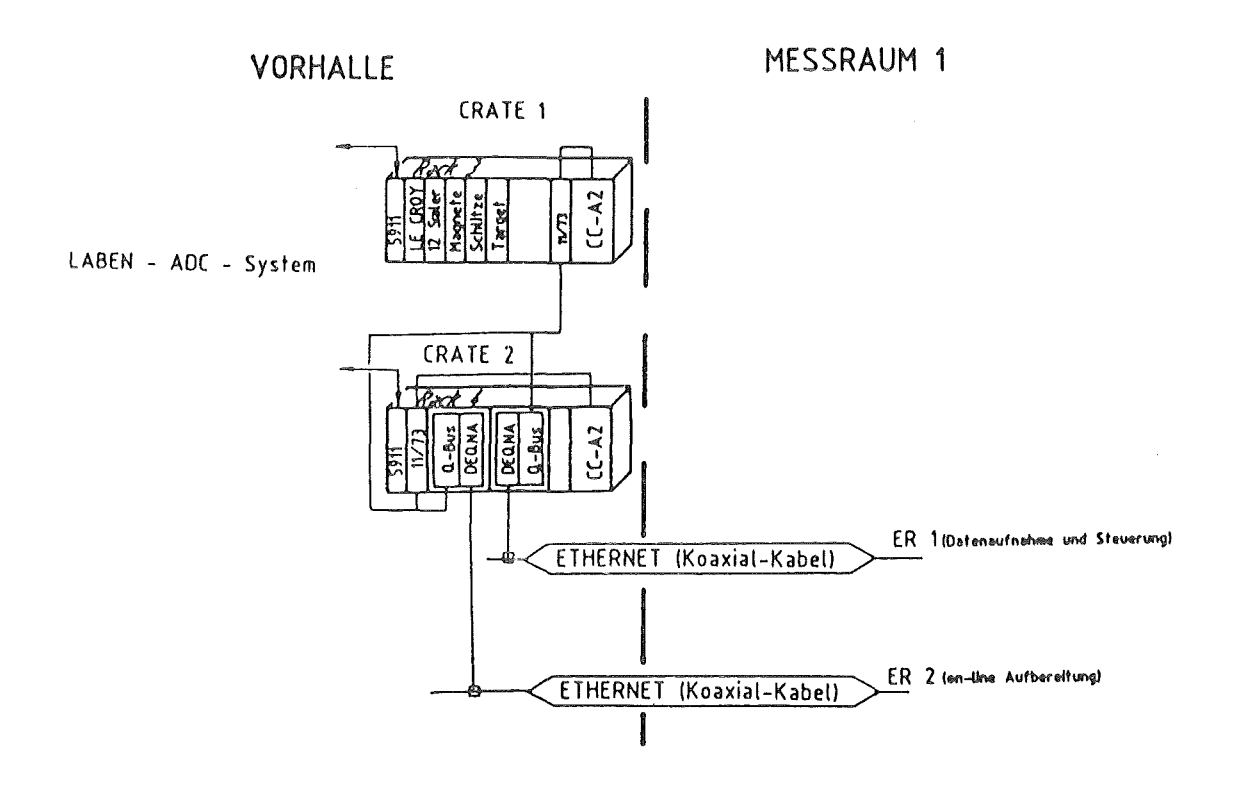

Abb. 4: Kopplung der beiden Frontend-Rechner über Q-Bus

 $-20 -$ 

#### 3.3 KOPPLUNG DER BEIDEN CAMAC-DATAWAYS ÜBER DATAWAY-KOPPLER

Eine Möglichkeit zur Datenübertragung zwischen zwei CAMAC-Crates bietet die Verwendung eines CAMAC-Moduls zur parallelen Kopplung der Dataways (Branch Highway Transceiver, Abb.5 Seite 25). Ein solches CAMAC-Modul würde, mit dem Grate-Controller des zweiten CAMAC-Crates verbunden, eine Unidirektionale Verbindung der Dataways darstellen. Bei dieser Lösungsvariante wäre man darauf beschränkt, die zusätzlichen Nicht-LABEN ADCs in nur einem Grate unterzubringen. Um die Symmetrie der beiden Datenwege zu wahren, sollte man bei der Kopplung der CAMAC-Crates ein solches Parallel-Koppelmodul in jedem der beiden Grates vorsehen, um einen bidirektionalen Datenaustausch zu ermöglichen und somit sämtliche Plätze in beiden Grates für Erweiterungen nutzen zu können. Der Investitionsaufwand würde ca. 12000 DM betragen.

#### 3.4 KOPPLUNG DER BEIDEN CAMAC-DATAWAYS üBER VME-BUS

Bei dieser Möglichkeit der Kopplung der beiden CAMAC-Crates werden die beiden CAMAC-Dataways mittels eines übergeordneten Bus-Systems, z.B. über einen VME-Bus, miteinander gekoppelt (Abb. 6 Seite 25). Beim WIE-Bus /9/ handelt es sich um einen sehr schnellen (maximal 20 MByte/s) 32 Bit breiten Bus, der auf modernste Prozessoren (MOTOROLA 680XX) abgestimmt ist. Auf Grund der umfangreichen Möglichkeiten, auf der Basis des VME-Busses und der speziellen VME-Bus-Peripherie ein komplexes Multiprozessorsystem aufzubauen, welches für die Zukunft alle Anforderungen an ein modernes Prozeßautomatisierungssystem erfüllt, ist dieser Vorschlag, zumindest für eine spätere Modernisierung, attraktiv. Dies ist umsomehr der Fall, als auch andere Gruppen das Konzept des VME-Busses für kernphysikalische Anwendungen einsetzen /10/. Da es auf der Basis des VME-Busses bereits ein sehr umfangreiches Peripherieangebot (I/O-Module, Graphik-Module, Festplatten, Bandeinheiten, Graphik-CPU-Karten, auch echtzeitfähig) sowie eine Vielzahl von CPU-Karten (16-32 Bit, MM68000 - 68020) gibt, eröffnet sich die Möglichkeit, nach und nach ganz auf ein einheitliches Bussystem und neuere Rechner (MM680XX VME-Karte) umzusteigen. Weiterhin läßt sich auf der Basis des VME-Busses sehr einfach ein Multiprozessorsystem aufbauen. Der Umstieg auf dieses Bussystem könnte

schrittweise vonstatten gehen, indem man den VME-Bus zunächst nur zur Kopplung der beiden CAMAC-Crates einsetzt und die übrige Peripherie beibehält. Dazu wäre es notwendig, einen VME-Bus-Überrahmen, ein CPU-Modul (MM68000), eine VME-Wrap-Karte und zwei CAMAC-Kopplungsmodule (AIAC-Module, vom Reaktorlabor der DFVLR-Garching /11/ entwickelt) anzuschaffen. Die Investitionskosten beliefen sich auf ca. 15000 DM. Zur Erstellung der Prozeßsoftware sollten Sprachen und Betriebssysteme verwendet werden, welche die echtzeitorientierte Prozeßlenkung durch die Bereitstellung spezieller Echtzeitoperationen unterstützen. Als Betriebssysteme kämen z.B. UNIX, PDOS oder 089/68000 in Frage, wobei sich als mögliche Programmiersprache z.B. PEARL, ADA, Realtime-FORTRAN oder Realtime-PASCAL anbieten würden, die ein stark strukturiertes Programmieren ermöglichen. Das MPDS sollte natürlich ebenfalls wieder in das lokale Rechnernetz LAN eingebunden werden.

Nach Rücksprache mit einer Gruppe, die eine Kopplung von CAMAC und VME-Bus realisiert hat (DFVLR-Garching /10/), und nach eigener Marktanalyse stellte sich jedoch heraus, daß es im Augenblick noch keinen Anbieter für die in der Kernphysik verwendeten ADC-Module mit den in Abschnitt 2.1 genannten Spezifikationen auf VME-Bus-Basis gibt. Viele Hersteller von Modulen in CAMAC-Norm entwickeln angeblich jedoch bereits Module in VME-Bus-Norm. Beobachtet man die Entwicklungen in den kernphysikalischen Labors (nicht nur in

Deutschland) und bei den Herstellern von Peripherie-Modulen, so ist abzuse• hen, daß der VME-Bus das weitverbreitete CAMAC-System vielerorts ersetzen wird. Das Konzept VME-Bus darf also keineswegs für zukünftige Entwicklungen außer acht gelassen werden. Bis geeignete Module in VME-Bus-Norm auf dem Markt sind, müßte zumindest während der Übergangsphase noch ein CAMAC-Crate beibehalten werden. Mit einer solchen Kombination WiE-CAMAG (Kopplung mit AIAC-Nodul, DFVLR) hätte man ein sehr flexibles Datenaufnahmesystem mit sehr schneller Datenverarbeitung zur Verfügung, welches es erlaubt, vorhandene ADCs (CAMAC) zu verwenden, bis entsprechende VNE-Bus Typen erhältlich werden. Bei der Verwirklichung eines solchen Systems könnte auch an die Eigenentwicklung entsprechender ADC-Nodule gedacht werden, um das doch recht langsame CAMAC-System (maximal 2,5 MByte/s) abzulösen.

Abschließend möchte ich noch darauf hinweisen, daß die Verwendung des an sich eigenständigen LABEN-Systems zusammem mit dem VME-Bus denkbar wäre, da nur an Stelle des CANAC-Interface-Moduls 5911 ein Modul nach VNE-Bus-Norm zu entwickeln ist. Somit könnte das überaus flexible und mit hohen Investitionen (ca. 60000 DN) angeschaffte MPDS weiterverwendet werden.

 $-24 -$ 

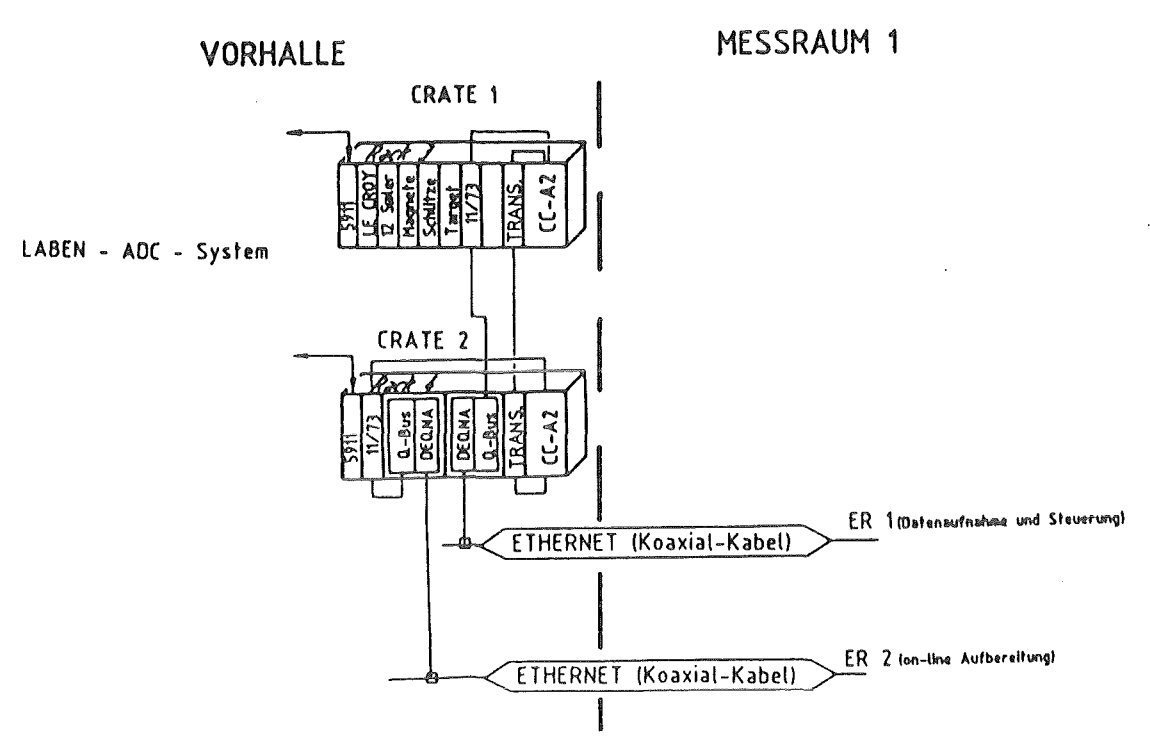

Abb.5: Kopplung der beiden CAMAC-Dataways über Dataway-Koppler

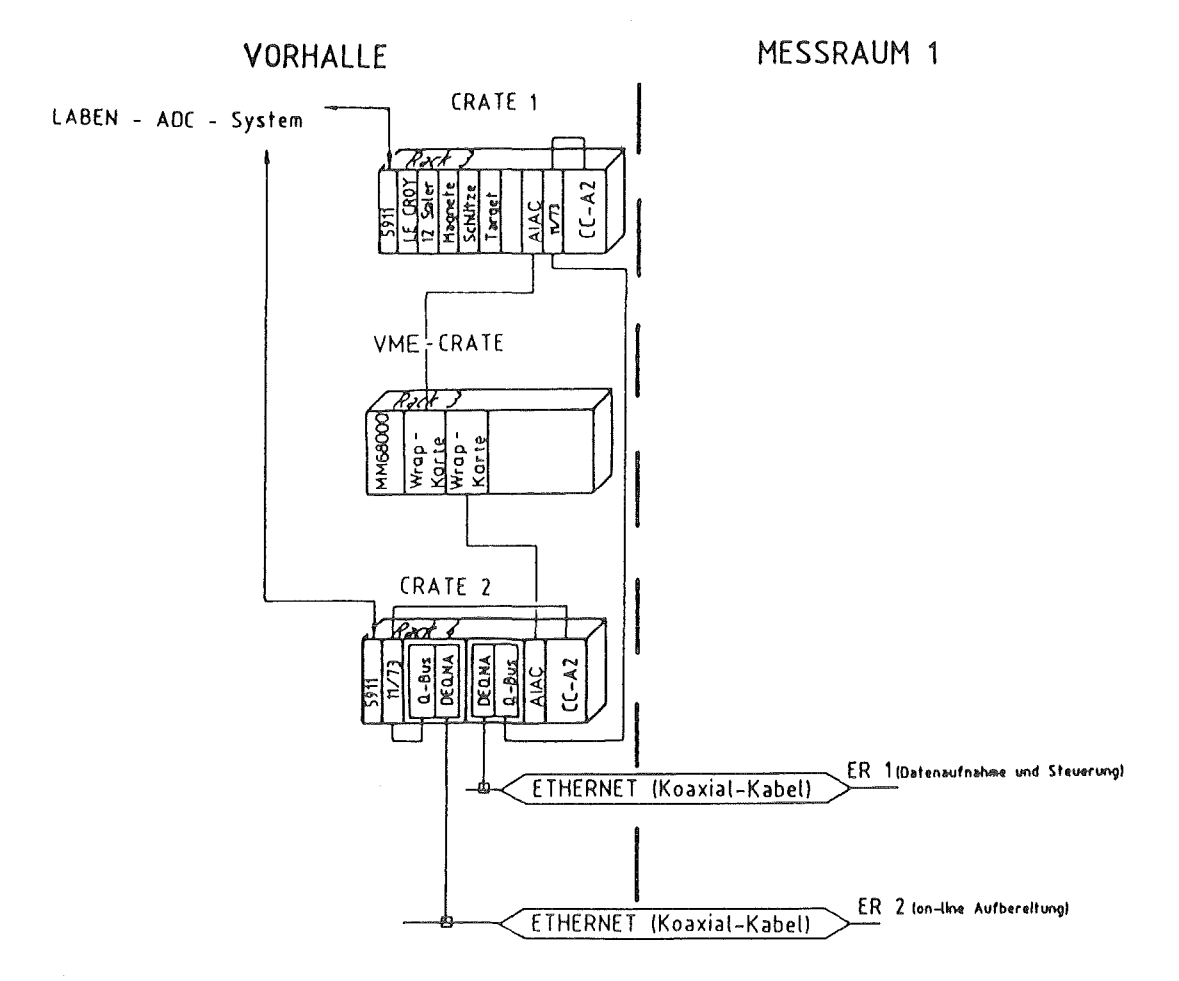

Abb.6: Kopplung der beiden CAMAC-Dataways über VME-Bus

- 25 -

## 3. 5 KOPPLUNG DER BEIDEN RECHNERSYSTEME ÜBER EINE GEMEINSAME ETHERNET-VERBINDUNG

Die beiden Frontend-Rechner werden hierbei nicht mehr über separate ETHER-NET-Kabel mit den Hostrechnern verbunden, sondern alle Rechner (Starburst 1 und 2 sowie ER 1 und 2) werden an ein gemeinsames ETHERNET-Kabel angeschlossen. Die Verwendung nur eines Datenübertragungskanals hat den Vorteil, daß sämtliche Rechner miteinander kommunizieren können. Für den diskutierten Anwendungsfall bedeutet dies, daß die Frontend-Rechner die benötigten ADC-Daten von den CAMAC-Crates lesen und sie gegenseitig austauschen. Dazu läuft auf jedem Frontend-Rechner ein Programm, welches die von CAMAC eingelesenen Daten dem anderen Frontend-Rechner zur Verfügung stellt. Diese Art der Rechnerkopplung ermöglicht es, sämtliche freien Steckplätze in den beiden CAMAC-Crates zur Systemerweiterung zu verwenden, wobei man sogar noch auf das Splitting-Interface des LABEN-Systems verzichten könnte, da auch diese Daten über ETHERNET ausgetauscht werden können. Ein weiterer Vorteil dieser Lösungsvariante besteht darin, daß sie mit der vorhandenen Hardware realisiert werden kann und dadurch keinerlei Mehrkosten verursacht. Hätte man diese Art der Datenwegkopplung, die hauptsächlich auf einem betriebssicheren LAN-System basiert, schon in einem früheren Planungsstadium in Erwägung ziehen können, so hätte man neben dem Splitting-Interface auch auf eines der beiden CAMAC Interface-Module 5911 und die zweite ETHERNET-Verbindung (Meßraum - Vorhalle) verzichten können. Die Realisierung dieses Vorschlags wird im folgenden Kapitel 4 näher beschrieben und ist in der Gesamtübersicht (Abb.7) dargestellt.

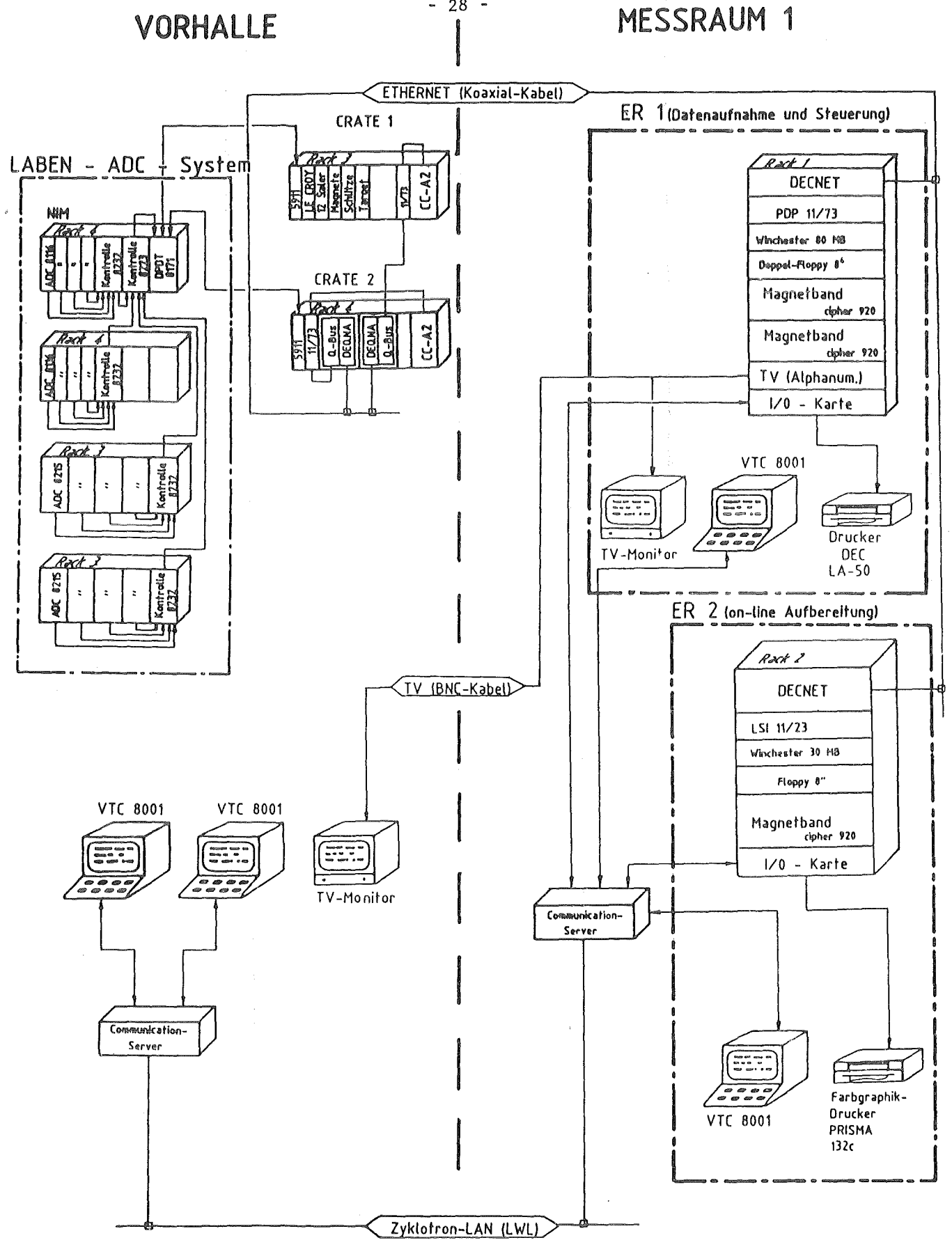

Abb.7: Gesamtübersicht Setup 2, Erklärung im Text Kapitel 4.

 $-28$  -
# 4, REALISIERUNG DER RECHNERKOPPLUNG ÜBER ETHERNET (SETUP 2)

Wie bei einem Vergleich der Übersichten Abb.1 und Abb.7 zu erkennen ist, unterscheidet sich der zweite Setup vom ersten im wesentlichen in der Vernetzungsstruktur der Rechner untereinander. Desweiteren zeigt sich auch die Verbindungsstruktur der peripheren Komponenten (Terminals, Drucker, TV-Monitore, etc.) überarbeitet. In Abb. 7 sind sämtliche Hardwareverbindungen vollständig wiedergegeben.

Beginnt man, die beiden Aufbauvarianten von der ADC-Seite her miteinander zu vergleichen, so ist festzustellen, daß die vom LABEN ADC-System gelieferten Daten nach wie vor über das (vorhandene) Splitting-Interface (8171) und zwei CAMAC-Interfaces (5911) auf die beiden CAMAC-Crates übertragen werden. Auf diese Weise erspart man das in Abschnitt 3.5 erwähnte Transferprogramm zwischen den beiden Frontend-Rechnern zumindest für die LABEN-Listdaten.

Im CAMAC-Crate 1 sind ein CAMAC-Interface (5911), sämtliche I/0-Einstellmodule sowie der Frontend-Rechner 1 untergebracht. Die nach Koinzidenzgruppen sortierten Listdaten werden vom Frontend-Rechner 1 blockweise über die ETHRENET-Verbindung zum Hast-Rechner ER 1 geschickt. Die Datenübertragung der I/0-Module erfolgt vom Rechner ER 1 zum Frontend-Rechner 1 und umgekehrt

ebenfalls über ETHERNET. In CAMAC-Crate 2 befinden sich ebenfalls ein CAMAC-Interface (5911), ferner (aus Platzgründen) der Frontend-Rechner 2 sowie die beiden Minibackplanes zur Aufnahme der Karten der ETHERNET-Kopplung. Jedes der Minibackplanes ist mit einem der beiden Frontend-Rechner verbunden. Zur Erweiterung des bestehenden Datenaufnahmesystems können sämtliche freien Slots in den beiden CAMAC-Crates (ca.20 Stück) verwendet werden, was für zukünftige Entwicklungen als ausreichend anzusehen ist. An dem zur Datenarchivierung und Parametereinstellung verwendeten Rechner ER 1 sind eine 80 MB-Platte, eine Doppel-Disketteneinheit (2 x 8" DS DD), zwei Magnetbandgeräte (CIPHER 920) und zwei TV-Monitore (Rasterbildschirme) direkt angeschlossen. Der Rechner enthält eine Schnittstelle zur gruppeneigenen ETHERNET-Verbindung, die zum Datenaustausch sowie zum Downloading der Betriebsprogramme auf die beiden Frontend-Rechner dient. Entwickelt und gespeichert werden diese Betriebsprogramme auf dem Rost-Rechner ER 1. Um von mehreren Terminals aus mit dem Rechner ER 1 kommunizieren zu können (Einstellung der Versuchsparameter, Steuerung der Datenaufnahme, off-line Datenauswertung, Softwareentwicklung), ist der Rechner über einen Communication-Server mit dem Zyklotron-LAN verbunden. Der zur on-line Auswertung verwendete Rechner ER 2 besitzt als periphere Geräte ebenfalls ein Magnetbandgerät, ferner ein 8" Disketten-Laufwerk und ein 30 MB Festplattenlauf-

- 30 -

werk. Auch dieser Rechner ist zur Softwareentwicklung und zur Ausgabe der on-line akkumulierten Spektren an das Zyklotron-LAN angeschlossen. Weiterhin ist er, um Meßdaten vom Starburst 1 zu empfangen, noch mit dem gruppeneigenen ETHERNET verbunden.

An jedem der beiden Rechner ist ein Drucker angeschlossen. Der Rechner ER 2 verfügt über einen Farbgraphik-Drucker (PRISMA 132c) zum Ausdrucken der online erzeugten Spektren, der aber während der off-line Datenauswertung auch am Rechner ER 1 betrieben werden kann. Bei dem an den Rechner ER 1 angeschlosseneu Drucker handelt es sich um einen einfachen Matrix-Drucker (DEC PA 50) zur Erstellung von Programmlistings und Protokollierung des Experimentablaufes.

Zugang zu den beiden Rechnern ER 1 und ER 2 haben die Experimentatoren bzw. Programmentwickler über zwei gruppeneigene Farbgraphik-Terminals (VTC 8001) in der Vorhalle und zwei weitere gruppeneigene Farbgraphik-Terminals (VTC 8001) im Meßraum 1 sowie über beliebige andere am LAN befindliche Terminals. Wie in Abb.7 erkennbar, sind die Terminals wie auch die Rechner über Communication-Server (zur Protokollanpassung bzw. LAN-Steuerung) ans LAN· angeschlossen.

Während des Experiments dient je ein Farbterminal in der Vorhalle und im Meßraum 1 dazu, die Experimentparameter einzustellen sowie den Programmab-

 $-31 -$ 

lauf über den Rechner ER 1 zu steuern, während die beiden anderen Farbterminals zur Bedienung des Rechners ER 2 und zur Darstellung der on-line Spektren dienen. Zusätzlich werden Statusinformationen bezüglich der Experimentparameter vom Rechner ER 1 über je einen TV-Monitor in der Vorhalle bzw. im Meßraum 1 ausgegeben.

### 5. INBETRIEBNAHME EINES STARBURST-RECHNERS

Bevor die in der Aufgabenstellung dieser Arbeit geforderten Programmmodule der Auslesesoftware entwickelt werden konnten, war es notwendig, ein CAMAC-Grate und zumindest einen der beiden Starburst-Rechner in Betrieb zu nehmen. Eine Reihe von Anfangsschwierigkeiten ergaben sich dadurch, daß auf keinerlei Erfahrungen mit dem zu verwendenden Starburst-Rechner und mit dem für diesen Rechner vorgesehenen Betriebssystem RSX-11M zurückgegriffen werden konnte.

Die folgenden beiden Kapitel beschreiben den Aufbau des verwendeten CAMAC-Systems mit Starburst-Rechner sowie die Installation des Betriebssystems mit der CAMAC-Library.

# 5.1 AUFBAU DES CAMAC-SYSTEMS

Als Schnittstelle zwischen Experimentelektronik (ADCs) und Rechner dient das in den vorhergehenden Kapiteln mehrfach erwähnte CAMAC-System (Computer Aided Measurement And Control), das im folgenden näher beschrieben werden soll.

Das CAMAC-System wurde in den europäischen Kernforschungszentren als Daten-Übertragungssystem entwickelt. Es handelt sich dabei um ein standardisiertes Interface zwischen einem technischen Prozeß (Experiment) und einem beliebigen Rechner. Neben den Übertragungsprozeduren sind die mechanischen Abmessungen, die elektrischen und die logischen Funktionen festgelegt. Bei der Verwendung eines Starburst-Rechners, als dem CAMAC-System zugeordneten Rechner, besteht das System aus einem CAMAC-Crate (19" Überrahmen) mit zugehörigem Crate-Kontroller und dem ebenfalls im CAMAC-Crate untergebrachten Starburst-Rechner. Von den 22 noch freien Steckplätzen wurden zwei weitere durch das CAMAC-Interface des LABEN-Systems (Modell 5911) sowie durch den LE CROY 12-fach ADC belegt. Der Starburst-Rechner kann jedes einzelne Modul im CAMAC-Crate ansprechen (z.B. Register lesen oder löschen) sowie CAMAC-Interrupts (LAM  $\equiv$  Look At Me), lokalisieren.

Erzeugt ein Modul einen Interrupt, so meldet es diesen über eine Stichleitung (LAM-Leitung) dem Starburst, welcher den Interrupt lokalisieren und die entsprechende Interruptroutine starten kann.

 $-34 -$ 

### 5.2 INSTALLATION DES STARBURST-RECHNERS

Bei dem verwendeten Starburst-Rechner der Firma CES (Creative Electronic Systems) /12/ handelt es sich um ein einfach breites CAMAC-Modul, in welchem ein vollständiger Rechner mit PDP 11/73-CPU und einem Speicher von 512 KByte untergebracht ist. Seine Spannungsversorgung bezieht der Starburst von der CAMAC-Verdrahtung über einen Direktstecker an der Geräterückseite. Der rechnerinterne Q-Bus ist auf zwei 50-polige Steckerleisten an der Frontseite herausgeführt. Zum Betrieb des Rechners ist das Modul in einen CAMAC-Überrahmen zu stecken, und folgende Verbindungen sind herzustellen:

- 1. Verbindung des Starburst mit dem Grate-Controller über die jeweils an der Rückseite der Geräte befindlichen 40-poligen Steckerleisten.
- 2. Verbinden des Starburst mit einem Terminal (hier mit dem Zyklotron-LAN) über den 10-poligen Stecker an der Vorderseite.
- 3. Die Anschlüsse RQT (Request) und Grant IN an der Vorderseite des Starburst sind mit einem kurzen LEMO 01-Kabel zu brücken.

 $-35 -$ 

- 4. Der Anschluß Grant OUT an der Frontseite des Starburst und der Anschluß Grant IN an der Frontseite des Grate-Controllers sind ebenfalls mit einem LEMO 01-Kabel zu verbinden.
- 5. An der LEMO 01-Buchse RSTRT (Restart) des Starburst sollte ein Taster zum Resetten des Rechners angebracht werden.

### 5.3 INSTALLATION DES STARBURST-BETRIEBSSYSTEMS

Bei dem Betriebssystem RSX-11M von DEC /14/ handelt es sich um ein echtzeitfähiges Multiuser-, Multitasking-Betriebssystem. Es ist daher besonders gut geeignet, komplexe Prozeßsteueraufgaben zu übernehmen und quasi gleichzeitig Nebenaufgaben, z.B. den Datenaustausch mit anderen Rechnern, zu erledigen. Um das Betriebssystem auf den Starburst zu spielen, wurde er über seine Q-Bus-Verbindung mit einem normalen Q-Bus-Crate verbunden, in welchem sich der Kontroller eines 30 MB Festplattenlaufwerks, der Kontroller eines Diskettenlaufwerks sowie eine Karte mit Druckerschnittstelle befand. Zuvor war das Betriebssystem RSX-11M (für das eine Kopierlizenz vorhanden ist), mit Hilfe eines normalen PDP 11/73-Rechners von dessen Festplatte auf die mit dem Starburst Q-Bus verbundene Festplatte kopiert worden. Nachdem das Betriebssystem und ein FORTRAN77-Compiler auf dem Starburst installiert waren, wurde noch die vom Hersteller des Starburst vertriebene, auf den FORTRAN77-Compiler von DEC zugeschnittene CAHAC-Library /13/ von Diskette auf das Festplattenlaufwerk des Starburst kopiert und zum Betriebssystem dazugebunden.

Im späteren Ausbau des Datenaufnahmesystems (Setup 2) wird die Programmentwicklung nicht auf dem Starburst, sondern auf dem Rechner ER 1 (PDP 11/73) durchgeführt werden. Die lauffähigen Programmodule werden dann über die ETHERNET-Vernetzung der Rechner in den Hauptspeicher des Starburst geladen und gegebenenfalls gestartet. Dazu ist es jedoch notwendig, die Betriebssy-Sternergänzungen zum Datenaustausch über ETHERNET (ETHERNET-Treiber) als Erweiterungen des Betriebssystems anzuschaffen und zu installieren.

- 37 -

## 6. PROGRAMMBESCHREIBUNGEN

In den folgenden Abschnitten werden die Prototypprogramme zum Test der ADC-Systeme beschrieben. Vorausgehend soll aber noch auf einige Besonderheiten bei der Entwicklung von CAMAC-Software für einen Starburst-Rechner eingegangen werden.

Bei der Erstellung von FORTRAN-Programmen mit CAMAC-Zugriffen unter RSX-11M für einen Starburst-Rechner sind folgende Punkte zu beachten:

- 1. Das Betriebssystem muß die CAMAC-Library enthalten (die Files CAMLIB.OLB und CACOM.OLB unter dem Account [1,1))
- 2. Beim Linken eines Programms muß die CAMAC-Library mit angegeben werden und bei der Verarbeitung von CAMAC-Interrupts muß zusätzlich noch das File RSX11M.STB (Symbol Table, Account [1,1]) mit zum compilierten FORTRAN-Programm dazugebunden werden. Desweiteren muß durch die Angabe PR:O eine priviligierte Task erzeugt werden, die hauptspeicherresident direkt über dem Betriebssystem (Pool) abgelegt wird. Die Eingabezeile zum Linken des Programms hat demnach folgendes Aussehen:

LINK/PR:O/opt 'File'/CODE:FPP,[1,1]RSX11M.STB,[1 ,1]CAMLIB/LIB, F77FCS/LIB

3. Bei der Abfrage der Link-Options durch den Rechner muß noch die Option: COMMON=CACOM:RW eingegeben werden. Diese Eingabe ist notwendig, damit im Hauptspeicher ein residenter COMMON-Bereich allokiert wird, über den Daten zwischen CAMAC und dem FORTRAN-Programm ausgetauscht werden.

Beim Testen der im folgenden beschriebenen Programme wurde ein Hardware-Mangel des Starburst festgestellt, welcher als Seiteneffekt zu einigen Befehlen aus der CAMAC-Library zutage tritt. Dieser Seiteneffekt macht sich als ungewollte Aktivität des Starburst auf dem CAMAC-Bus bemerkbar, die zur Folge hat, daß sich Register von anderen CAMAC-Modulen verändern. Dieser Hardware-Fehler wurde mittlerweile auch von anderen Benutzern eines anderen Starburst-Rechners (der Firma CES) festgestellt und ist dem Hersteller mitgeteilt worden. Der Fehler soll beseitigt werden.

Das Starburst-Betriebssystem und die in den Abschnitten 6.1 bis 6.4 beschriebenen Programme befinden sich auf der logischen Platte DL2 des Festplattenlaufwerks am Rechner ER 2, wobei die Testprogramme unter dem Account [3,3] zugänglich sind.

### 6.1 PROGRAMM ZUM EINSTELLEN DES LABEN ADC-SYSTEMS

#### Programmname: STELL

### Programmbeschreibung:

Das Hauptprogramm STELL dient zur Verifizierung bzw. Einstellung der Koinzidenzkombinationen des LABEN Multiparameter-Systems.

Zu Beginn des Hauptprogramms werden zunächst die benötigten Nichtstandard-Variablen deklariert und das CAMAC-System mit dem CAMAC-Interface 5911 initialisiert. Danach verzweigt das Programm je nach Benutzereingabe zum Programmteil, der die Einstellungen verifiziert (Eingabe: 0) oder zum Programmteil, der die Koinzidenzgruppen neu festlegt (Eingabe: 1). Zur Anzeige der Einstellungen werden diese zuerst über CAMAC von den LABEN-Kontrolleinheiten als Integer-Zahl gelesen und zur Darstellung binär gewandelt. Nach der Typwandelung werden die Einstellungen mit der entsprechenden Adresskennung auf den Bildschirm ausgegeben und das Programm beendet.

Zur Neudefinition der Koinzidenzgruppen werden zunächst sämtliche möglichen Einstellungen der Kontrolleinheiten gelöscht (65536 Möglichkeiten). Danach erfragt das Programm die neuen Einstellungen mit der Angabe der Adresse. Wurden alle Eingaben durch den Benutzer korrekt ausgeführt, so werden die Register der LABEN-Kontrolleinheiten mit den neuen Einstellungen über CAMAC

 $\bar{z}$ 

beschrieben. Zur Kontrolle der Einstellungen werden die Register anschließend wieder gelesen und die Einstellungen am Bildschirm ausgegeben.

 $\bar{\beta}$ 

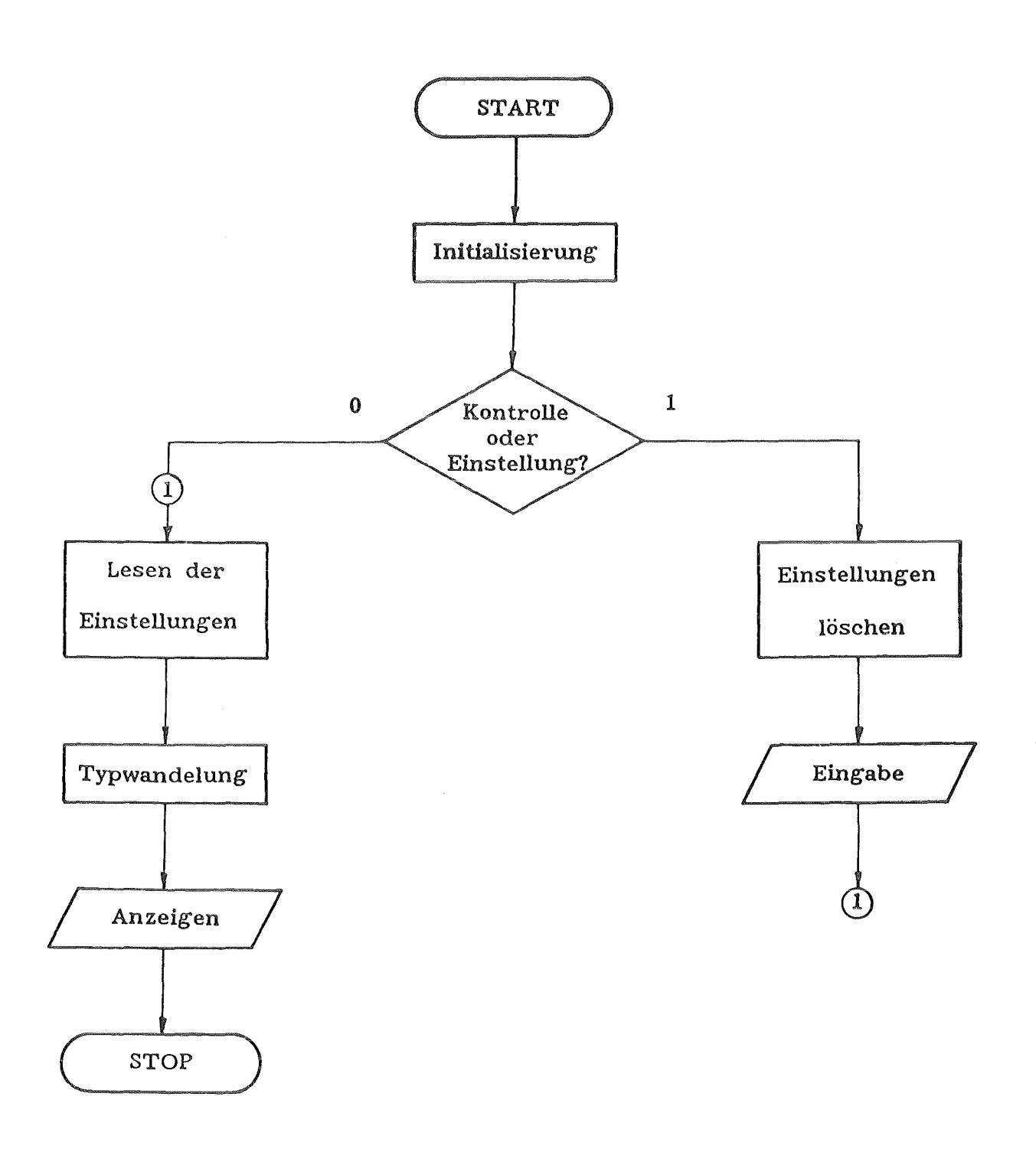

# Programmablaufplan: Des Programms STELL

## 6.2 PROGRAMM ZUR ÜBERNAHME DER LABEN-LISTDATEN

### Programmname: LAB

### Programmbeschreibung:

Das durch CAMAC- Interrups von der LABEN-Kontrolleinheit 8233 gesteuerte Hauptprogramm LAB liest auf jedes LAM hin 1 mal den Eventpuffer, das ist der in 2.1 .1 beschriebene FIFO-Speicher des LABEN-Systems und bricht nach mehreren LAMs selbständig ab. Danach gibt es die Listdaten mit ADC- und Koinzidenzgruppenkennung am Bildschirm aus (vgl. Abschnitt 2.1 .1).

Das Hauptprogramm beginnt mit der Deklaration der benötigten Variablen und Felder. Danach wird der zur Parameterübergabe an das Unterprogramm LABLES notwendige COMMON-Bereich definiert. Nachdem das CAMAC-Interface 5911 initialisiert (N-Adresse des Moduls = Wert der Variablen NOFLAM) und die Freigabe des Interrupts gegeben wurde, wartet das Programm auf einen von der Kontrolleinheit 8233 herrührenden Interrupt und ruft beim Eintreffen eines solchen die Subroutiene LABLES (s. u.) auf, die den Listdatenpuffer liest. Die Anzahl der Lesevorgänge wird durch eine DO-Schleife bestimmt, welche nach jeder Rückkehr aus dem Unterprogramm durchlaufen werden muß. Zum Abfangen des in Kapitel 6.0 besprochenen Hardwarefehlers des Starburst werden, bei jedem Schleifendurchlauf die Koinzidenzgruppen des LABEN-Systems neu definiert. Wurde die Maximalzahl der Schleifendurchläufe erreicht, so werden die Listdaten mit den genannten Kennungen am Bildschirm ausgegeben, wobei zur Wandelung der rechnerinternen Integerdarstellung der Daten jeweils das Unterprogramm DEZDUA (s. u.) aufgerufen wird. Nach der Ausgabe der Neßwerte bricht das Programm ab.

Neben dem Programm LAB wurden noch zwei weitere Versionen zur Übernahme von LABEN-Listdaten entwickelt, die sich nur geringfügig vom Programm LAB unterscheiden und von denen auch nur die Unterschiede zu LAB erläutert werden sollen:

- 1. *Das Programm LAB2* schreibt die gelesenen LABEN-Listdaten in ein File (LAB2. DAT) .
- 2. *Das Programm LAB3* liest die LABEN-Listdaten in einer Endlosschleife und gibt sie am Bildschirm aus.

Programmabbruch durch Eingabe von: ABO/TASK taskname

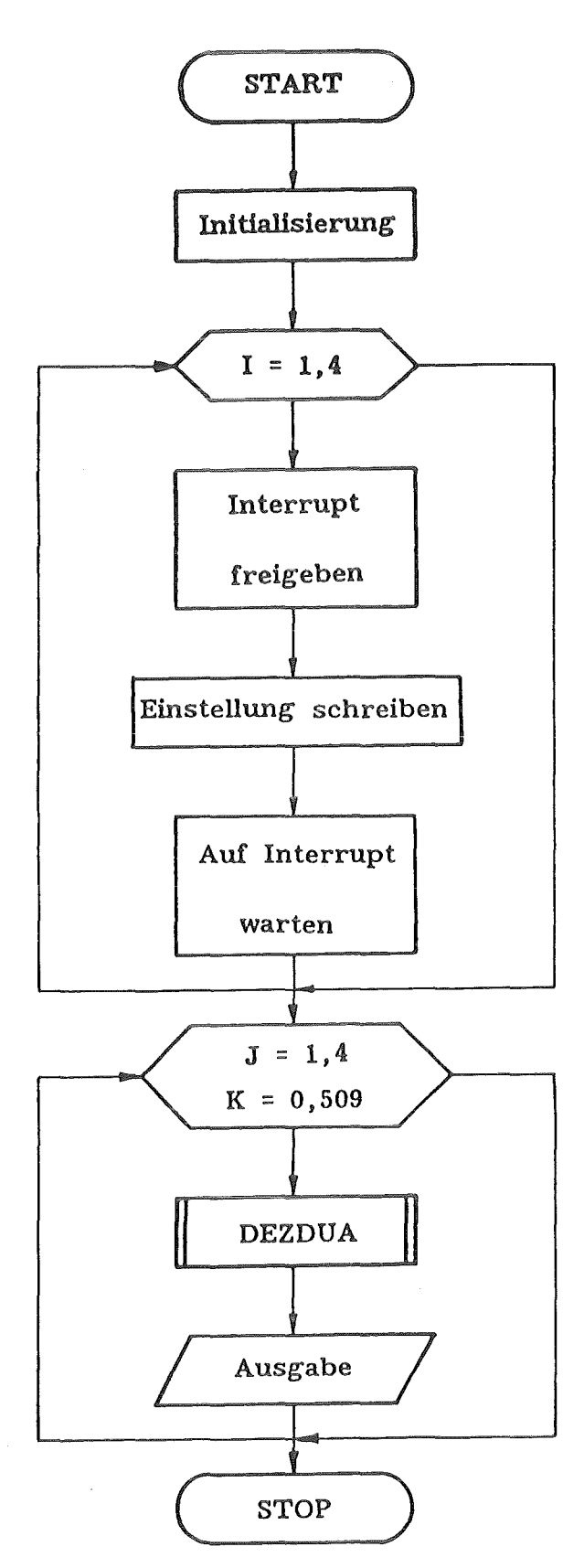

**Programmablaufplan:** Des Programms LAB

 $\mathcal{A}^{\pm}$ 

# Unterprogrammname: LABLES

# Programmbeschreibung:

Das Unterprogramm LABLES liest den Eventpuffer des LABEN-Systems über CAHAC, wobei die ADC-Daten in einem Feld abgelegt werden. Es startet sofort nach dem Eintreffen eines CAMAC-Interrupts des LABEN-Systems. Das Unterprogramm LABLES und das Hauptprogramm tauschten die beiderseitig benötigten Parameter über einen gemeinsamen COMMON-Bereich aus.

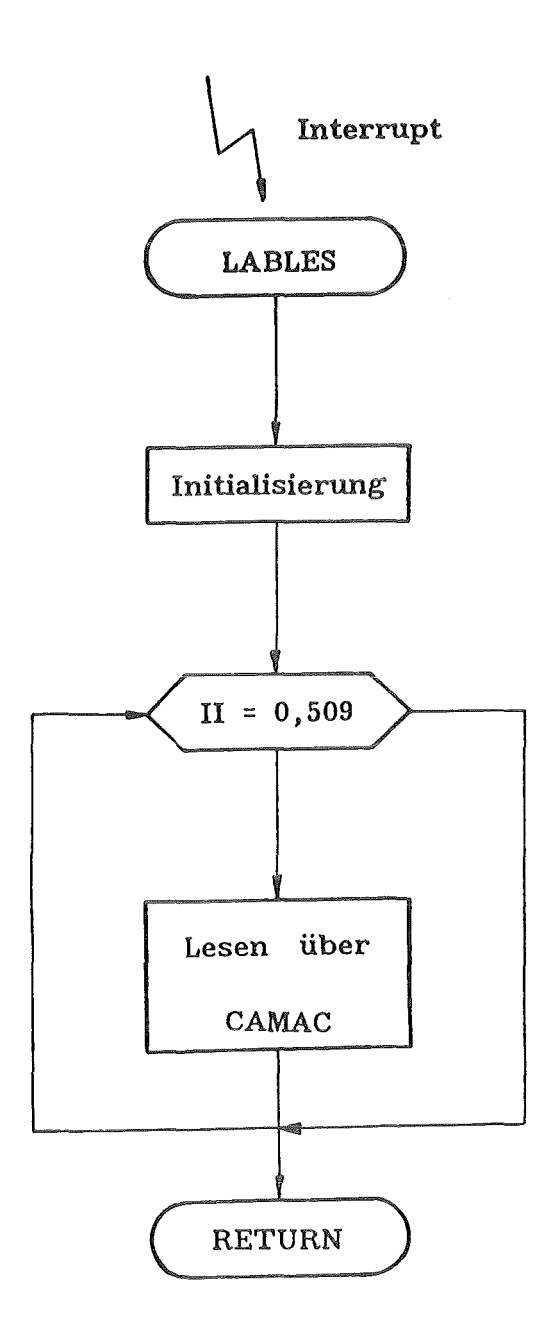

# Programmablaufplan: Des Unterprogramms LABLES

 $\mathcal{A}^{\mathcal{A}}$ 

 $\sim 10^{-10}$ 

Unterprogrammname: DEZDUA

# Programmbeschreibung:

Das Unterprogramm DEZDUA wandelt rechnerinterne Zahlen in Integer-Darstellung, in Zahlen, die in Binär-Darstellung ausgegeben werden können. Die Parameterübergabe geschieht über Argumente.

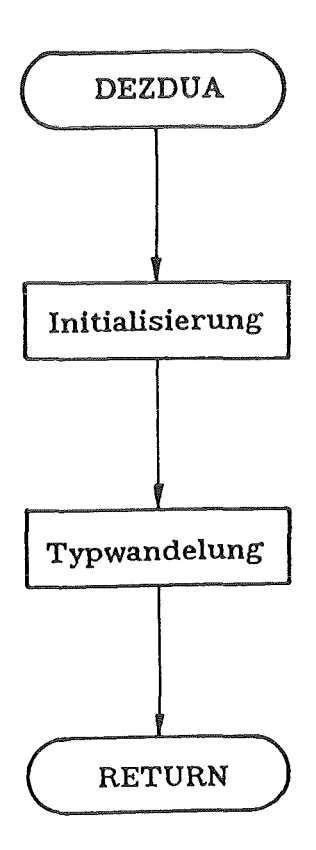

 $\label{eq:2} \frac{1}{\sqrt{2}}\sum_{i=1}^n\frac{1}{\sqrt{2\pi}}\sum_{i=1}^n\frac{1}{\sqrt{2\pi}}\sum_{i=1}^n\frac{1}{\sqrt{2\pi}}\sum_{i=1}^n\frac{1}{\sqrt{2\pi}}\sum_{i=1}^n\frac{1}{\sqrt{2\pi}}\sum_{i=1}^n\frac{1}{\sqrt{2\pi}}\sum_{i=1}^n\frac{1}{\sqrt{2\pi}}\sum_{i=1}^n\frac{1}{\sqrt{2\pi}}\sum_{i=1}^n\frac{1}{\sqrt{2\pi}}\sum_{i=1}^n\frac{1}{$ 

Programmablaufplan: Des Unterprogramms DEZDUA

# 6.3 PROGRAMM ZUR ÜBERNAHME DER LE CROY-LISTDATEN

#### Programmname: LEC

### Programmbeschreibung:

Das Programm LEC liest auf einen Interrupt des LE CROY ADC-Moduls hin die 12 Listdaten in der Reihenfolge ADC 0 - ADC 11 und gibt sie mit ADC- und Eventkennung am Bildschirm aus.

Das Hauptprogramm beginnt mit der Deklaration der benötigten Variablen und Felder, und dem Festlegen des zur Parameterübergabe an das Unterprogramm LECLES notwendigen COMMON-Bereichs. Nachdem das ADC-Modul initialisiert (N-Adresse des Moduls = Wert der Variablen NOFLAM) und die Freigabe des Interrupts gegeben wurde, liest das Programm das Modul (ADC 0-11), indem beim Eintreffen eines Interrupts des LE CROY-Moduls das Unterprogramm LECLES aufgerufen wird. Die Anzahl der Lesevorgänge wird durch eine DO-Schleife bestimmt, die nach jeder Rückkehr aus dem Unterprogramm durchlaufen werden muß. Wurde die Maximalzahl der Schleifendurchläufe erreicht, so werden die ADC-Daten mit den notwendigen Kennungen am Bildschirm ausgegeben, wobei zur Wandelung der rechnerinternen Integerdarstellung der Daten jeweils das Unterprogramm DEZDUA (siehe Kapitel 6.2) aufgerufen wird. Nach der Ausgabe der Meßwerte bricht das Programm ab.

Neben dem Programm LEG wurden auch hier noch zwei weitere Versionen zur Übernahme von LE GROY-Listdaten entwickelt, die sich nur geringfügig vom Programm LEG unterscheiden und von denen auch nur die Unterschiede zu LEG erläutert werden sollen:

- 1. Das Programm LEC2 schreibt die gelesenen LE CROY-Listdaten in ein File (LEG2. DAT) .
- 2. Das Programm LEC3 liest die LE CROY-Listdaten in einer Endlosschleife und gibt sie am Bildschirm aus.

Programmabbruch durch Eingabe von: ABO/TASK taskname

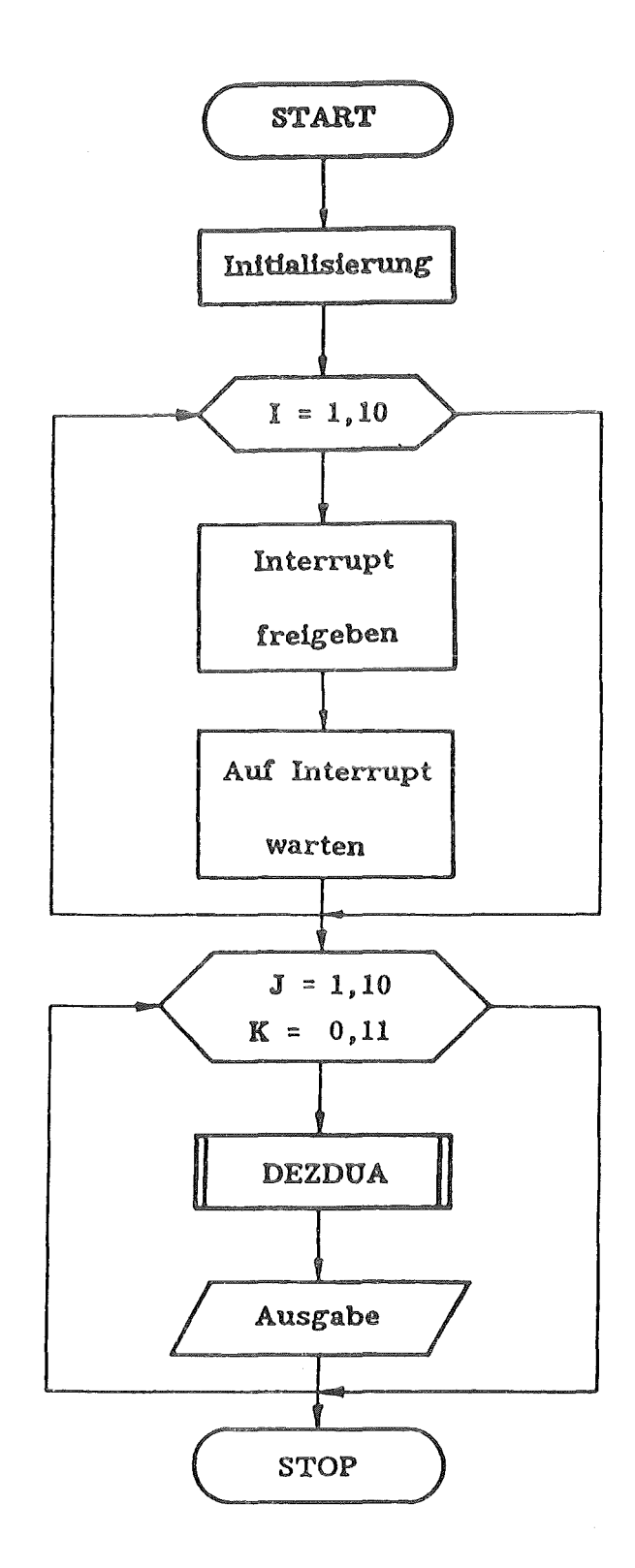

# Programmablaufplan: Des Programms LEC

 $-52 -$ 

# Unterprogrammname: LECLES

# Programmbeschreibung:

Das Unterprogramm LECLES liest in einer Schleife die 12 ADCs des LE CROY ADC-Moduls über CAMAC und legt die 12 LE CROY-Listdaten in einem Feld ab. Die Parameterübergabe zwischen dem Hauptprogramm und dem Unterprogramm LECLES geschieht über einen gemeinsamen COMMON-Bereich.

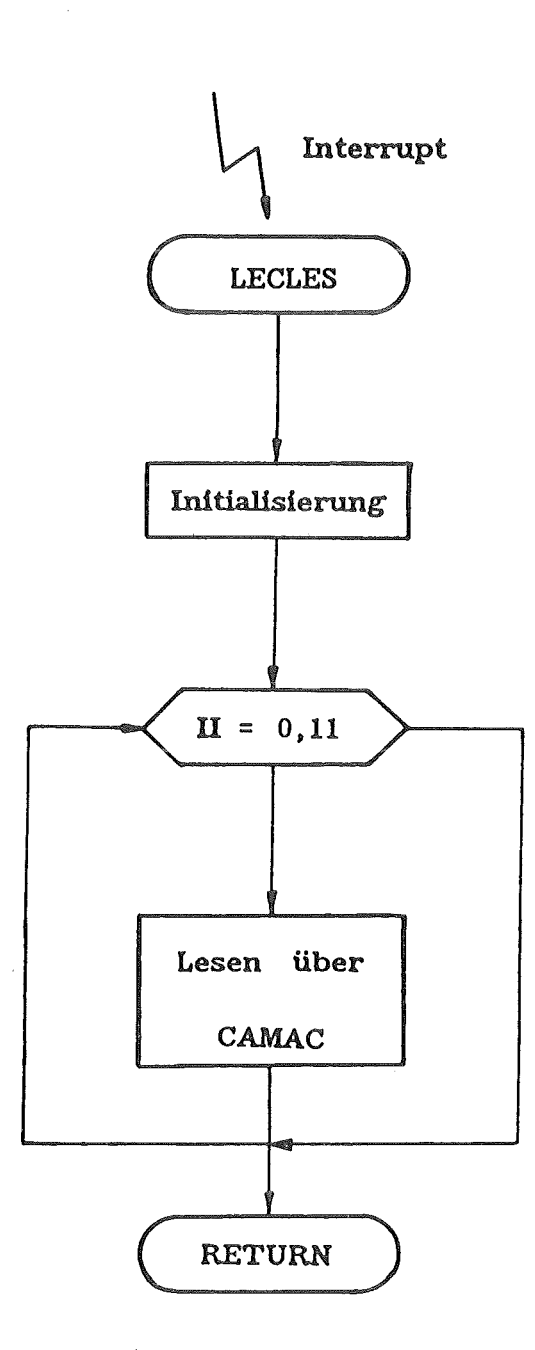

6.4 PROGRAMM ZUR ÜBERNAHME GEMISCHTER LISTDATEN (LABEN U. LE CROY)

## Programmname: LABLEG

### Programmbeschreibung:

Das nachfolgend beschriebene Programm zur Übernahme von gemischten LABENund LE CROY-Listdaten konnte aufgrund des in Kapitel 6. 0 beschriebenen Hardwarefehlers des Starburst noch nicht im simmulierten Meßbetrieb wie die vorangegangenen Programme getestet werden, da durch das Vorhandensein mehrerer Interrupts das Überschreiben der Einstellungen des LABEN-Systems nicht mehr durch softwareseitiges Neuschreiben der Einstellungen abgefangen werden konnte. Jedes Neuschreiben der Koinzidenzeinstellungen des LABEN-Systems hat nämlich ein Löschen des Puffers in der Kontrolleinheit 8233 zur Folge, was bedingt, daß sich der Puffer nicht ganz füllt und somit kein Interrupt zum Auslesen des LABEN-Systems erscheint.

Die Idee bei der Programmerstellung war, daß bei abwechselndem Lesen des LE CROY-Moduls bzw. des LABEN-Eventpuffers koinzidente Listdaten aufgenommen werden, solange die Datenrate nicht in den Bereich der Frequenz kommt, die sich aus der Summe aus Konversionszeit und der Zeit zum Lesen des ADC-Moduls ergibt.

Das Programm beginnt mit der Deklaration der benötigten Variablen, dem Anlegen der COMMON-Bereiche sowie der Initialisierung der CAMAC-Module. Danach werden die CAMAC-Interupts freigegeben. Das Hauptprogramm wartet dann auf die Beendigung des durch einen CAMAC-Interrupt aufgerufenen entsprechenden Unterprogramms (LABLES oder LECLES, siehe oben) und verzweigt nach der Rückkehr aus dem jeweiligen Unterprogramm zum Programmteil, durch welchen die Listdaten in ein File (COMB.DAT) weggeschrieben werden. Danach wird der CAMAC-Interrupt wieder freigegeben und das Programm wartet wieder auf das Eintreffen eines Interrupts bis ein Schleifenzähler einen bestimmten Wert erreicht hat (Anzahl der Lesevorgänge für den Eventpuffer). Danach werden alle CAMAC-Interrupts gesperrt und das Programm endet.

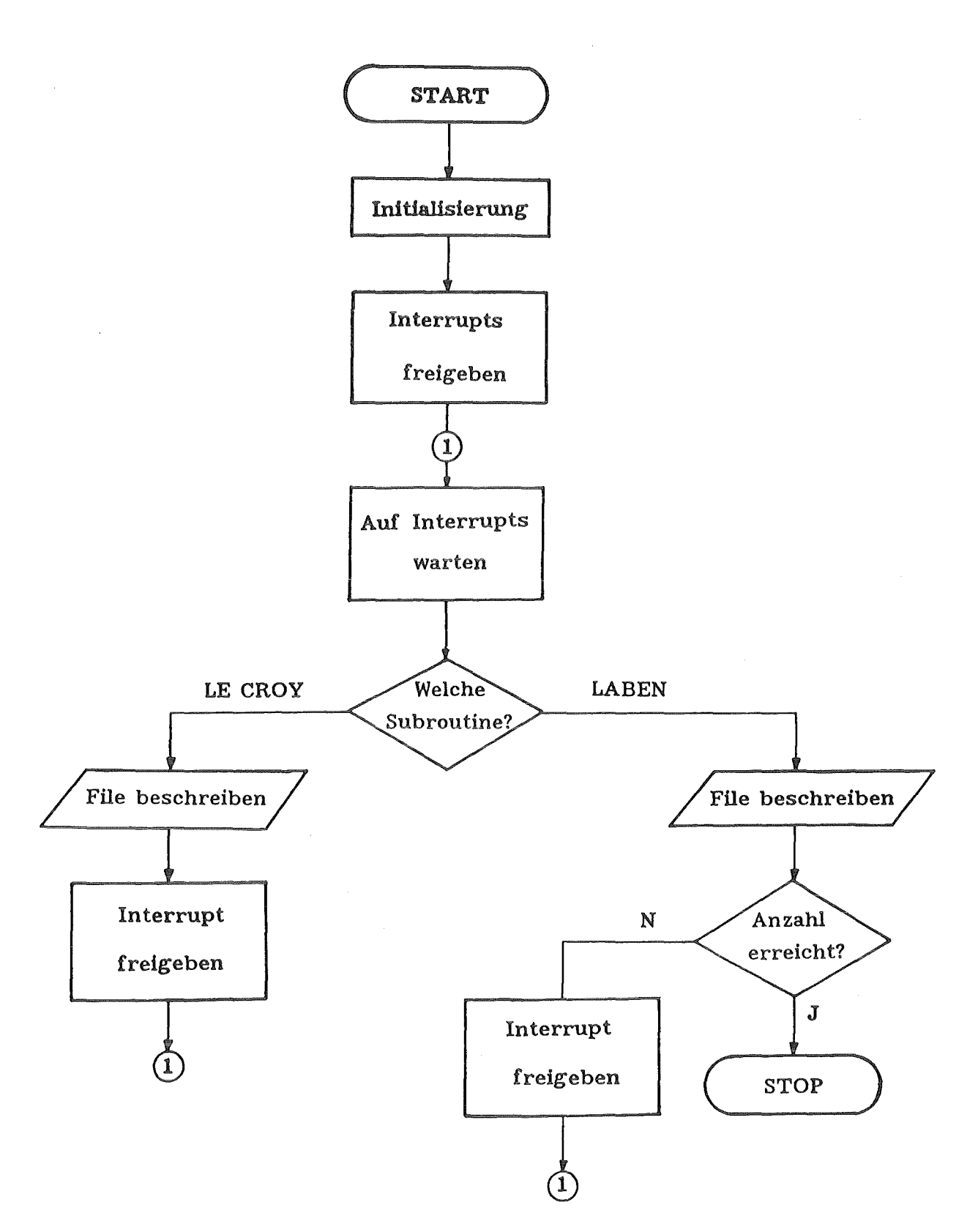

# Programmablaufplan: Des Programms LABLEC

## 7. SCHLUßBEMERKUNGEN

Die vorliegende Arbeit wurde im Institut für Kernphysik III des Kernforschungszentrums Karlsruhe angefertigt. Herrn Professor Dr. G. Schatz und Herrn Professor Dr. H. Rebel möchte ich meinen Dank für die Ermöglichung und Förderung dieser Arbeit aussprechen. Für die Betreuung der Arbeit bedanke ich mich bei Herrn Dr. H.J. Gils, KfK, und Herrn Dipl.Ing. M. Haas, Berufsakademie Karlsruhe. Ferner möchte ich mich bei Herrn Dipl.Inf. H. Heinzmann, Herrn Dipl.Phys. J. Kiener und Herrn Dipl.Ing. S. Zagromski, alle KfK, für ihre selbstlose Mithilfe bei der Erstinstallation des Starburst-Betriebssystems und des LABEN ADC-Systems sowie beim Aufbau der Testelektronik bedanken.

# ANHANG A. QUELLENVERZEICHNIS

*111* Gils H.J.

Design of a Simple Magnetic Spectrograph

for the Karlsruhe Isochronous Cyclotron

KfK Report 2972 (1980)

*121* Gils H.J. :

Specification for the ADC-System

Unveröffentlichte Systemspezifikation

*131* Rudolph, Flach, Roller :

NIK-Bericht Nr.3

KfK Report to be published

*141* Gils H.J., Bialy J., Schlösser H., Zagromski S. :

The new data aquisition system for charged particle experiments at the cyclotron Annual Report IK, KfK Report 3969 (1985), Seite 176

 $/5/$  Ottes J.G. :

CAMAC - Ein System rechnergefilhrter Elektronik

KfK Report 1402 (1971)

*161* LABEN :

Via Bassini 15

20133 Milano / Italy

Manuals zum LABEN ADC-System 5911, 8232, 8233, DPDT 8171

Manuals zu den LABEN ADCs 8116, 8215

/7/ LE CROY RESEARCH SYSTEMS CORPORATION :

700 South Main Street

Spring Valley, N.Y. 10977 / USA

CAMAC MODEL 2259B, Analog to Digital Converter

LE CROY-Manual

*181* Färber G. :

Bussysteme

Oldenbourg-Verlag (1982)

- Koch, Rembold, Ehlers :

Einführung in die Informatik Teil 1 u. 2

Carl Hanser Verlag München Wien (1977)

/9/ Furthermore, Mostec, Motorola, Signetics/Philips

VME-Bus Specification Manual

Rev.B. Aug. 1982

- Computer & Elektronik :

Datenspiele mit dem Hast (VME-Bus Anwendungen)

VME-Bus contra Multibus (Board Markt)

Verlag Moderne Industrie München (Juni 1986)

/10/ Schöffel K., Liebl W.

Der AIAC-Prozessor

Jahresbericht Tandem-Labor, TU und LMU München (1985), Seite 172

/11/ Schöffel K. :

MLLE-Ein datenflußkontrolliertes Multiprozessorsystem

Jahresbericht Tandem-Labor, TU und LMU München (1985), Seite 170

Route du Pont-Batin 70

CH - 1213 Petit-Lancy / Schweitz

- The User Manual for the CES 2180 Starburst Fast Processor ACC 2180 family.ma Rev.1 .00

/13/ Creative Electronic Systems SA

CAMLIB, The F77 CAMAC-Library for the C E S ACC 2180

F77camlib Rev.1 .10

<sup>/12/</sup> Creative Electronic Systems SA

/14/ Digital Equipment Corporation :

P.O.Box CS 2008

Nashua, NH 03061 / USA

- PDP-11 FORTRAN77

USER's Guide, Language Reference, Object Time System,

Instalation Guide

- RSX-11M (Version 4.1)

Volume 1 bis Volume 7

DEC-Manuals

ANHANG B. PROGRAMMLISTINGS

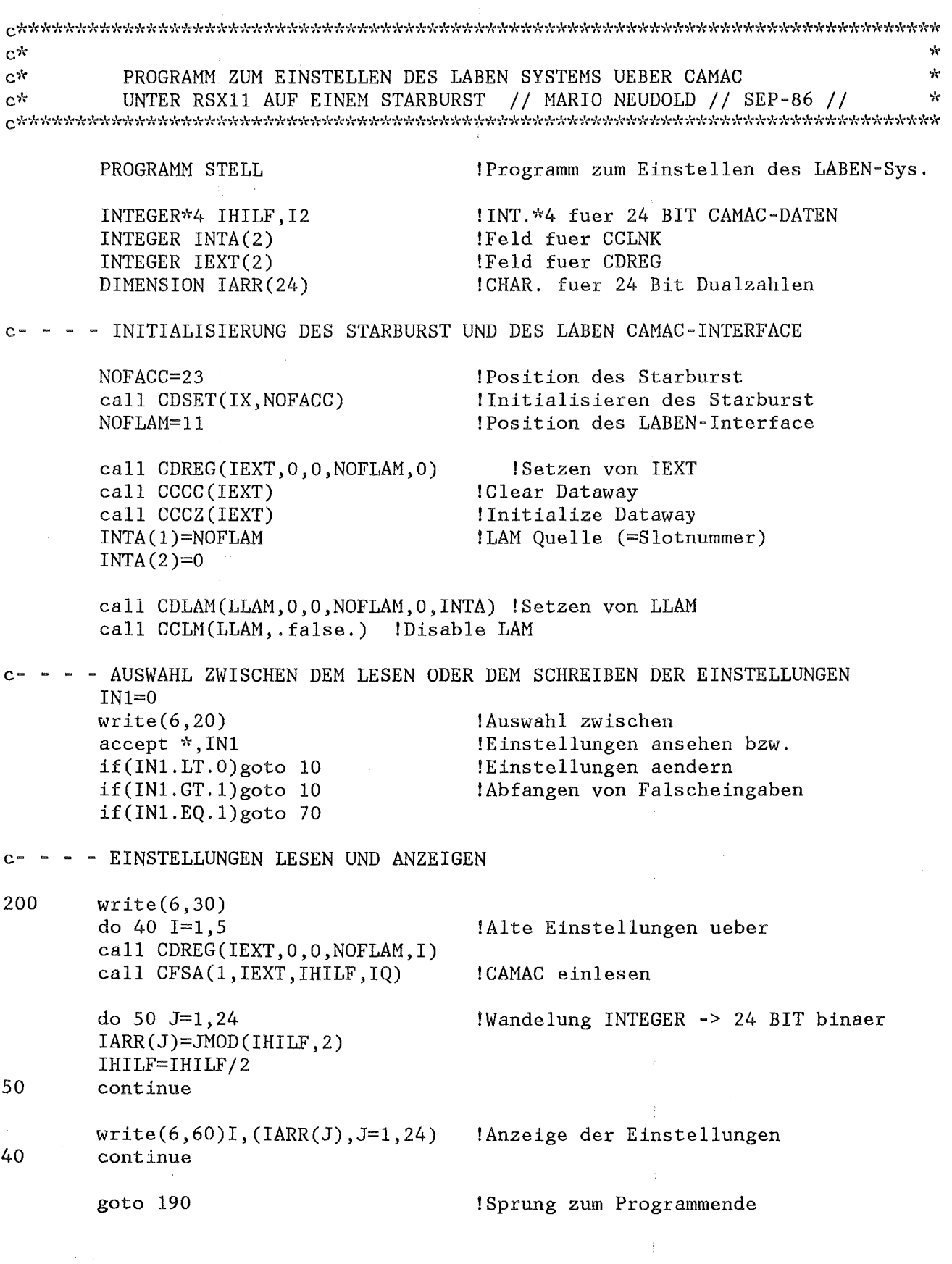

 $\sim 3\%$ 

 $\overline{\phantom{a}}$  $\hat{\mathcal{C}}$ 

 $-64$  -

 $\langle \hat{u} \rangle$
$write(6, *)$ write(6,\*)'Bitte warten, alte Einstellungen werden gecleart' do 80 IHILF=0,  $(2**16-1)$ call CFSA(17,IEXT,IHILF,IQ) 80 continue 170 write(6,90) write(6,100) do 140 J=0,5  $write(6, 110)J$  $read(5,130)(IARR(I),I=1,24)$ IHILF=O do 150 I=1,24 if(IARR(I).LT.O) goto 160  $if(IARR(I).GT.1)$ goto 160 if(IARR(I).EQ.O) goto 180 IHILF=IHILF+I2\*\*(I-1) 180 continue 150 continue !Clearen der alten Einstellungen !Eingabe !der neuen !Einstellungen !Wandelung der Eingaben !24 Bit binaer -> INTEGER und !abfangen von Fehleingaben c- - - - SCHREIBEN DER NEUEN EINSTELLUNGEN UND ANZEIGE DIESER 140 160 call CDREG(IEXT,O,O,NOFLAM,J) call CFSA(17,IEXT,IHILF,IQ) continue goto 200 write(5,120) goto 170 !Schreiben der neuen !Einstellungen ueber CAMAC !Sprung zur Anzeige der Einstellungen !Bei Eingabefehlern die !Meldung 'Falscheingabe' ausgeben 20 format(/('+', 'Einstellen oder Einstellung ansehen? 1/0 : ']) 30 format(/(' Die Einstellungen des LABEN-System sind:')/)<br>60 format((3X,' A(',I1,') ',2411)/) 60 format( $(3X, 'A(', I1,'))$ 90 format(/(lX, 'Bitte Einstellungen im Format')) 100 format(' 000000000000000000000000 eingeben: <sup>1</sup> ) 110 format(/(' Eingaben fuer  $A(', I1, '):')/$ ) 120 format((' Falscheingabe !')/) 130 format(24Il) 190 STOP END

c- - ALTE EINSTELLUNGEN LOESCHEN UND NEUE EINLESEN

70 call CDREG(IEXT,O,O,NOFLAM,O)

 $c^*$  $\mathbf{v}$  $c^*$ TESTPROGRAMM ZUM AUSLESEN DES LABEN ADC-SYSTEMS UEBER CAMAC  $\ddot{\phantom{a}}$  $c*$  $\mathbf{v}$ UNTER RSX11 AUF EINEM STARBURST // MARIO NEUDOLD // SEP-86 // مباره c\*  $c*$ PROGRAMM LIEST DEN PUFFER DES LABEN-SYSTEMS (85 EVENTS, BEI  $\mathbf{x}$  $c*$ 5 ADCs) 4 MAL AUS UND SCHREIBT DIE DATEN AUF DEN BILDSCHIRM.  $\mathbf{r}$  $\mathbf{c}^{\star}$  $\Delta\sigma$ (ADC-DATEN MIT LAM- UND ADC-KENNUNG) يايه  $c^*$ PROGRAM LAB !Auslesen des LABEN ADC-SYSTEMS external LABLES !Subroutine lesen des Puffers nach LAM external DEZDUA !Subroutine zum Typwandeln INTEGER\*4 M, IDATA(0:4,0:509) INT. fuer ADC - Daten INTEGER INTA(2) !Feld fuer CCLNK !Feld fuer CDREG INTEGER IEXT(2) DIMENSION IARR(24) !Fuer 24 Bit ADC-Wert COMMON /SUB/ IDATA, IEXT, I, NOFLAM, ILAM c- - - - INITIALISIERUNG DES STARBURST UND DES LABEN-CAMACMODUL  $NOTACC = 23$ !Position des Starburst  $call CDSET(IX, NOFACC)$ !Initialisieren des Starburst NOFLAM=11 !Position des ADC  $call$   $CDREG(IEXT, 0, 0, NOFLAM, 0)$ !Setzen von IEXT call CCCC(IEXT) !Clear Dataway call CCCZ(IEXT) !Initialize Dataway  $INTA(1)=NOFLAM$ !LAM Quelle (= Slotnummer)  $INTA(2)=0$ call CDLAM(ILAM, 0, 0, NOFLAM, 0, INTA) !Setzen von ILAM call CCLNK(ILAM, LABLES) !Zuweisung LAM-Subroutine  $call$   $CLREF(9)$  $!Clear \;{}$ Flagge  $(9)$ c- - - - BEGINN DER AUSLESESCHLEIFE do 10  $I=1,4$ !Feld fuer 4 Pufferfuellungen c- - - - EINSTELLEN DES LABEN SYSTEMS (entfaellt normalerweise!) M=83888639  $call$   $CDREG(IEXT, 0, 0, NOFLAM, 0)$ !Schreiben call  $CFSA(17, IEXT, M, IQ)$  $M = 31$  $call$   $CDREG(IEXT, 0, 0, NOFLAM, 1)$ !der call  $CFSA(17, IEXT, M, IQ)$  $M = 1028$ call CDREG(IEXT, 0, 0, NOFLAM, 2) [Einstellungen call  $CFSA(17, IEXT, M, IQ)$ 

 $M=62$ call CDREG(IEXT,O,O,NOFLAH,3) call CFSA(17, IEXT, M, IQ)  $M=574$ call CDREG(IEXT,O,O,NOFLAM,4) call CFSA(17,IEXT,M,IQ) M=l086 call CDREG(IEXT,O,O,NOFLAH,5) call CFSA(17,IEXT,M,IQ) call  $CDFEG(IEXT, 0, 0, NOFLAM, 1)$ call CFSA(26,IEXT,O,IQ) call WAITFR(9) call CLREF(9) call CCRGL(ILAM) 10 continue !des !LABEN IADC-Systems !LAM enable !Warten auf die Subroutine (Flagge (9)) !Clear Flagge (9) !Reconnect LAM c- - - - ENDE DER AUSLESESCHLEIFE / AUSGABE DER HESSWERTE call CLREF(9) call CDZEL write(6,70) do  $20 J=1,4$ do 30 NN=0,504,6  $JJ=JJ+1$ !Clear Flagge (9) !Loeschen aller LAH-Eintraege !Ausgabe do 90 N=O,S !der K=N+NN call DEZDUA (IDATA,J,K,IARR) !Messwerte<br>call WAITFR(9) | Warten au: !Warten auf die Subroutine (Flagge (9))  $write(6,40)J, (IARR(1),I=1,13), (IARR(1),I=14,20), (IARR(1),I=21,24),JJ,K$ call CLREF(9)  $! \text{Clear Flagge}$  (9) 90 continue  $write(6, *)$ 30 continue  $write(6, *)$ 20 continue 40 format(lX, 'LAH Nr. ',I2,5X,l3I1,2X,7Il,2X,4Il,4X, 'EVENT Nr.' ,I3,4X,I3) 70  $format\left(\frac{1}{\text{ADC}} - \text{WERTE}^{\dagger}\right)/\frac{1}{\text{D}}$ call CDREG(IEXT,O,O,NOFLAM,l) call CFSA(24,IEXT,O,IQ) !Disable LAH  $write (6, *) 'PROGRAMMENDE ERREICHT' !'$ STOP END

subroutine LABLES COMMON / SUB/ IDATA, IEXT, I, NOFLAM, ILAM  $INTEGR*4 IDATA(0:4, 0:509)$ !INT. fuer ADC - Daten !Feld fuer CDREG INTEGER IEXT(2) call CDREG(IEXT,O,O,NOFLAN,l) !Disable LAM call CFSA(24,IEXT,O,IQ) do 50 II=0,509 !Lesen call CDREG(IEXT,O,O,NOFLAM,l) call  $CFSA(2,IEXT, IDATA(I,II),IQ)$  !der 50 continue !ADCs  $call$  SETEF(9) !Setzen der Flagge (9) return end subroutine DEZDUA (IDATA,J,K,IARR)  $INTEGR*4 IDATA(0:4, 0:509), IHILF$  ! INT. fuer ADC - Daten

DIMENSION IARR(24) !Fuer 24 Bit ADC - Daten

IHILF=IDATA(J,K)

60 do 60 1=1,24 IARR(L)=JNOD(IHILF,2) IHILF=IHILF/2 continue call SETEF(9) return end !Wandelung !Dezimel -> Dual !Setzen der Flagge (9)

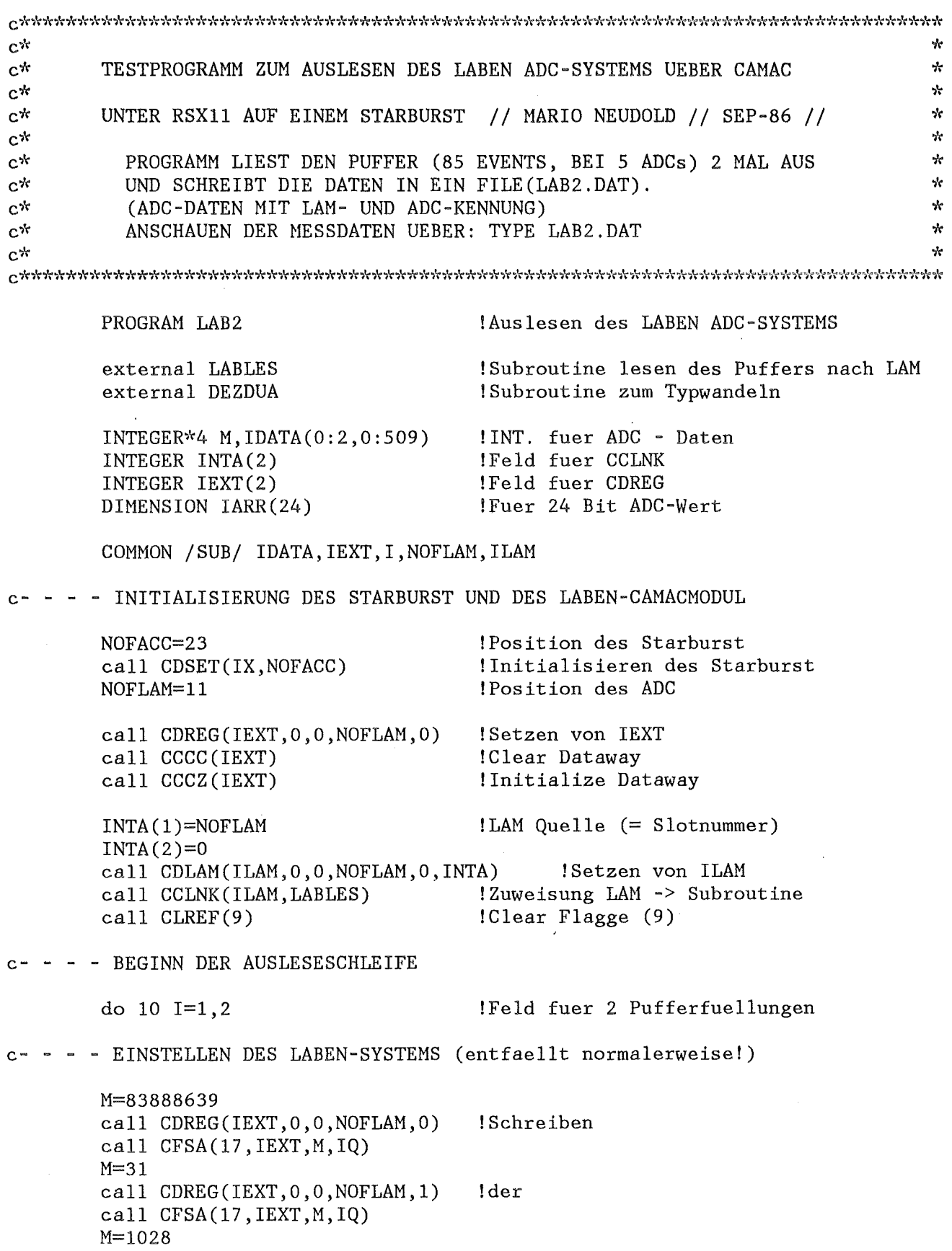

call CDREG(IEXT,O,O,NOFLAM,2) call CFSA(17,IEXT,M,IQ) M=62 call CDREG(IEXT,O,O,NOFLAM,3) call CFSA(17,IEXT,M,IQ) M=574 call CDREG(IEXT,O,O,NOFLAM,4) call CFSA (17, IEXT, M, IQ) M=1086 call CDREG(IEXT,O,O,NOFLAM,5) call CFSA(17,IEXT,M,IQ) call CDREG(IEXT,O,O,NOFLAM,l) call CFSA(26,IEXT,O,IQ) call WAITFR(9) call CLREF(9) call CCRGL(ILAM) !Reconnect LAM !Einstellungen !des !LABEN !ADC-Systems !LAM enable !Warten auf die Subroutine (Flagge (9)) !Clear Flagge (9) 10 continue c- - ENDE DER AUSLESESCHLEIFE / WEGSCHREIBEN DER MESSDATEN INS FILE call CLREF(9)  $cll$  Clear Flagge (9)<br>
call CDZEL (Loeschen aller L !Loeschen aller LAM-Eintraege c open(UNIT=1,FILE='DL2:c3,3!LAB2.DAT',STATUS='UNKNOWN')  $write(1, 70)$ do  $20 \text{ J}=1, 2$ do 30 NN=0,504,6  $JJ=JJ+1$ do 90 N=O,S !Ausgabe !der K=N+NN !Messwerte call DEZDUA (IDATA,J,K,IARR) !Oeffnen des ! Datenfiles call WAITFR(9) !Warten auf die Subroutine (Flag) write(1,40)J,(IARR(I),I=1,13),(IARR(I),I=14,20),(IARR(I),I=21,24),JJ,K<br>call CLREF(9) (Clear Flagge (9)  $|$ Clear Flagge  $(9)$ 90 continue  $write(1, *)$ 30 continue  $write(1, *)$ 20 continue 40 format(1X,'LAM Nr.', I2,5X,13I1,2X,7I1,2X,4I1,4X,'EVENT Nr.',I3,4X,I3) 70  $format\left(\frac{(1X)^{t}}{t}\text{ ADC - WERTE} \text{ (LABEN ADC-System)}^{t}\right)$ close(l) call CDREG(IEXT,O,O,NOFLAM,l) call  $CFSA(24,IEXT,0,01)$ STOP END !Schliessen des Datenfiles !Disable LAM

- 70 -

subroutine LABLES COMMON /SUB/ IDATA,IEXT,I,NOFLAM,ILAM  $INTEGER*4 IDATA(0:2,0:509)$ !INT. fuer ADC - Daten INTEGER IEXT(2) !Feld fuer CDREG call CDREG(IEXT,O,O,NOFLAM,l) !Disable LAM call  $CFSA(24, IEXT, 0, QI)$ do 50 II=O, 509 !Lesen call CDREG(IEXT,O,O,NOFLAM,1) call  $CFSA(2,IEXT, IDATA(I,II),IQ)$  !der continue !ADCs call SETEF(9) !Setzen der Flagge (9) return end subroutine DEZDUA (IDATA,J,K,IARR)  $INTEGER*4 IDATA(0:2, 0:509)$ , IHILF !INT. fuer ADC - Daten DIMENSION IARR(24) !Fuer 24 Bit ADC - Daten IHILF=IDATA(J,K) do 60  $L=1,24$ !Wandelung IARR(L)=JMOD(IHILF,2) IHILF=IHILF/2 !Dezimal -> Dual continue !Setzen der Flagge (9) call SETEF(9)

60

50

return

end

## ADC - *viERTE* (LABEN ADC-System)

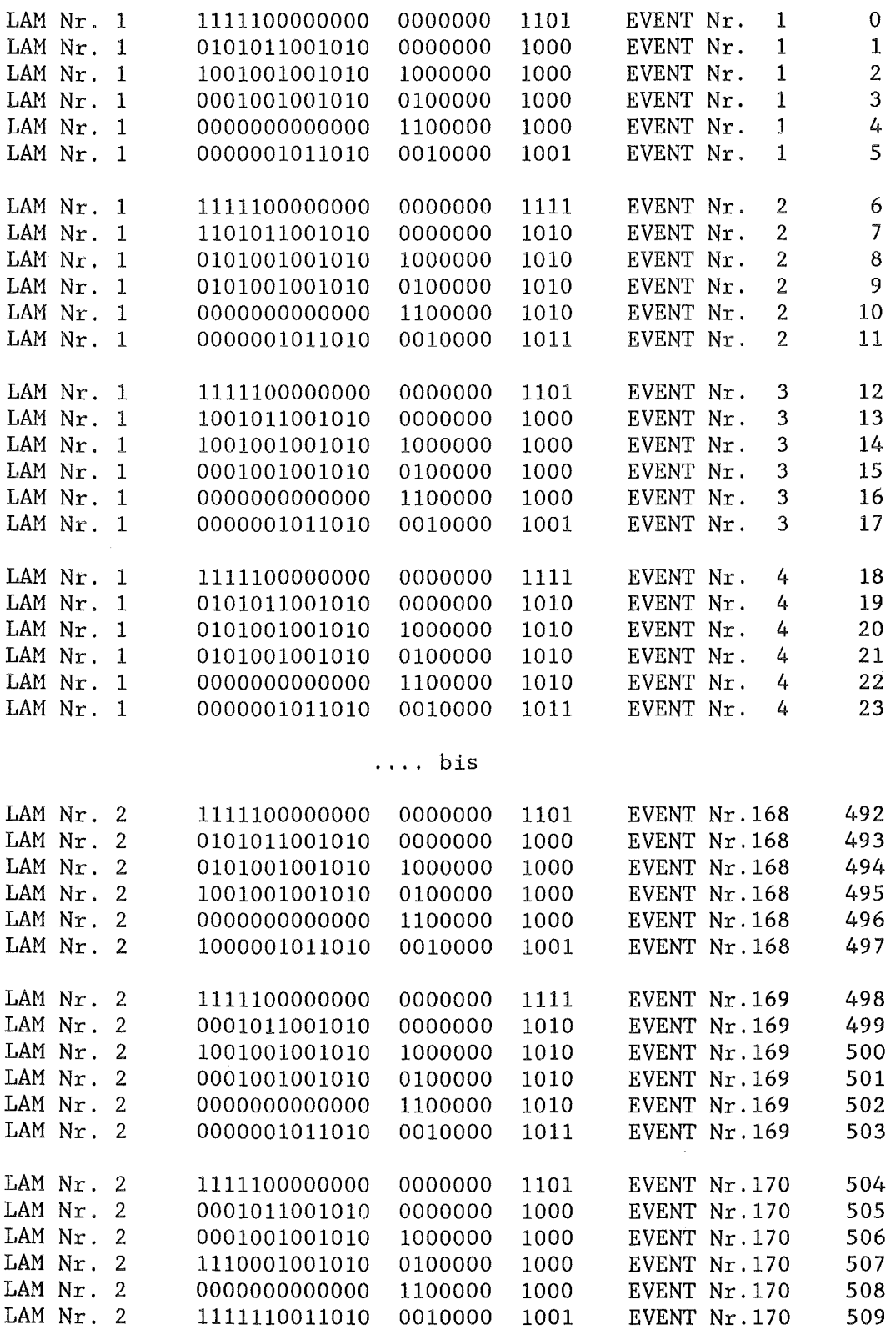

 $\bar{\lambda}$ 

 $\bar{\Delta}$ 

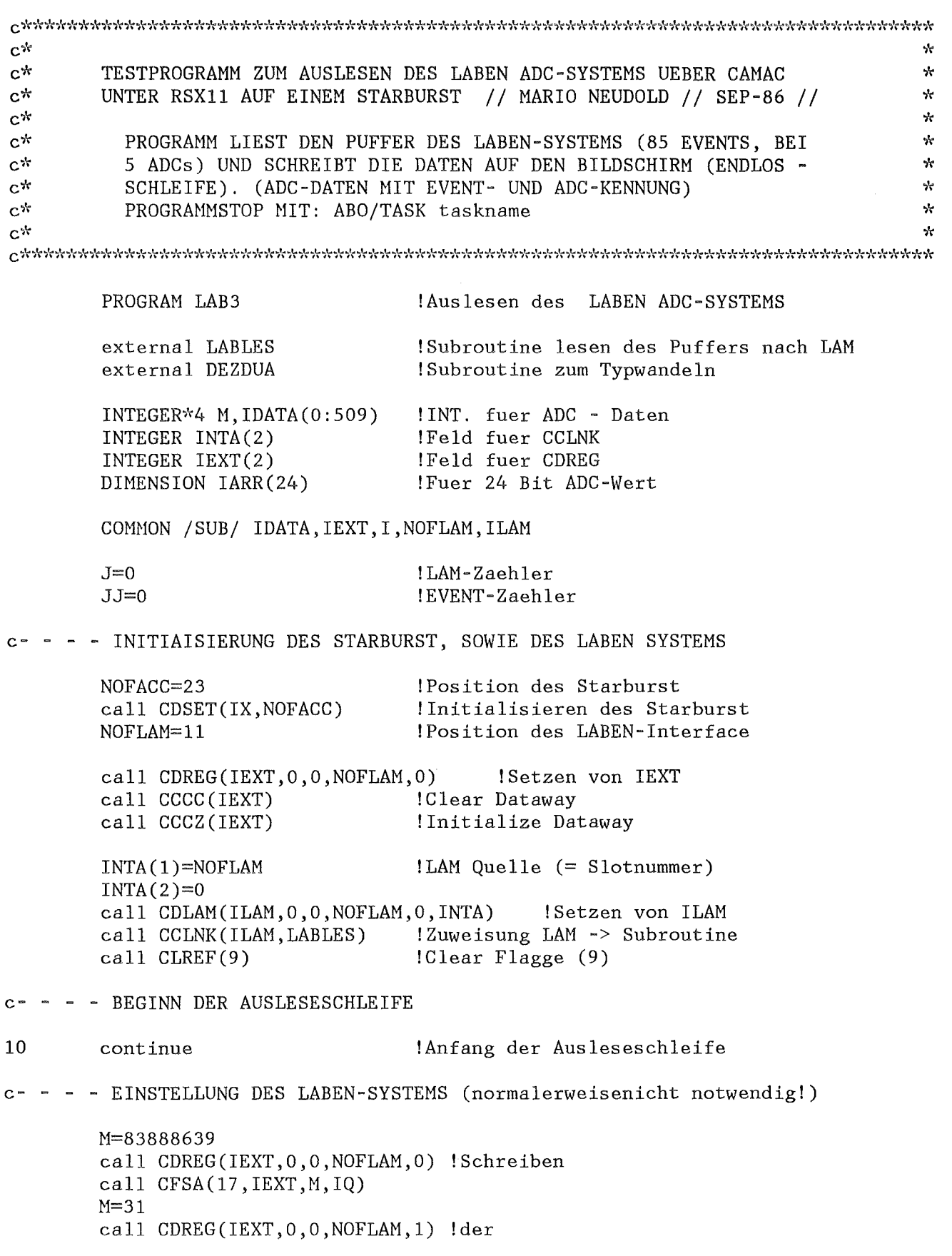

 $\ddot{\phantom{0}}$ 

call CFSA(17,IEXT,M,IQ) M=1028 call CDREG(IEXT,O,O,NOFLAM,2) !Einstellungen call CFSA(l7,IEXT,M,IQ)  $M=62$ call CDREG(IEXT,O,O,NOFLAM,3) !des call CFSA(l7,IEXT,M,IQ) M=574 call CDREG(IEXT, 0, 0, NOFLAM, 4) !LABEN call CFSA(l7,IEXT,M,IQ) M=l086 call CDREG(IEXT, 0, 0, NOFLAM, 5) ! ADC-Systems call CFSA(17,IEXT,M,IQ) call CDREG(IEXT,O,O,NOFLAM,l) !LAM enable call CFSA(26,IEXT,O,IQ) call WAITFR(9) call CLREF(9)  $J=J+1$ write(6,70) do 20 NN=0,504,6  $JJ=JJ+1$ !Warten auf die Subroutine (Flagge (9)) !Clear Flagge (9) !Ausgabe do 30 N=O,S !der K=N+NN call DEZDUA (IDATA,K,IARR) !ADC-Werte call \vAITFR(9) !Warten auf die Subroutine (Flagge (9)) write(6,40)J,(IARR(I),I=1,13),(IARR(I),I=14,20),(IARR(I),I=21,24),JJ,K<br>call CLREF(9) [Clear Flagge (9)  $|$ Clear Flagge  $(9)$ 30 continue  $write(6, *)$ 20 continue 40 format(1X, 'LAM Nr.', I2, 5X, 13I1, 2X, 7I1, 2X, 4I1, 4X, 'EVENT Nr.', I3, 4X, I3)<br>70 format(/(1X, 'ADC - WERTE')/)  $format\left(\frac{(1X)^{t}}{ADC} - WERTE^{t}\right)$ call CCRGL(ILAM) | Reconnect LAM goto 10 END

subroutine LABLES COMMON / SUB/ IDATA, IEXT, I, NOFLAM, ILAM  $INTEGR*4 IDATA(0:509)$ INTEGER IEXT(2) call CDREG(IEXT,O,O,NOFLAM,l) call CFSA(24,IEXT,O,IQ) do 50 II=O ,509 call CDREG(IEXT,O,O,NOFLAM,l) ! INT. fuer ADC - Daten !Feld fuer CDREG !Disable LAM !Lesen call CFSA(2,IEXT,IDATA(II),IQ) !der continue  $cal1$  SETEF(9) return !ADCs !Setzen der Flagge (9)

end

subroutine DEZDUA (IDATA,K,IARR) INTEGER~'•4 IDATA(0:509),IHILF !INT. fuer ADC- Daten DIMENSION IARR(24) !Fuer 24 Bit ADC - Daten IHILF=IDATA(K) do 60  $L=1,24$ IARR(L)=JMOD(IHILF,2) IHILF=IHILF /2 continue call SETEF(9) return !Wandelung !Dezimal -> Dual !Setzen der Flagge (9)

60

50

end

 $\hat{\mathcal{L}}_{\text{max}}$  ,  $\hat{\mathcal{L}}_{\text{max}}$ 

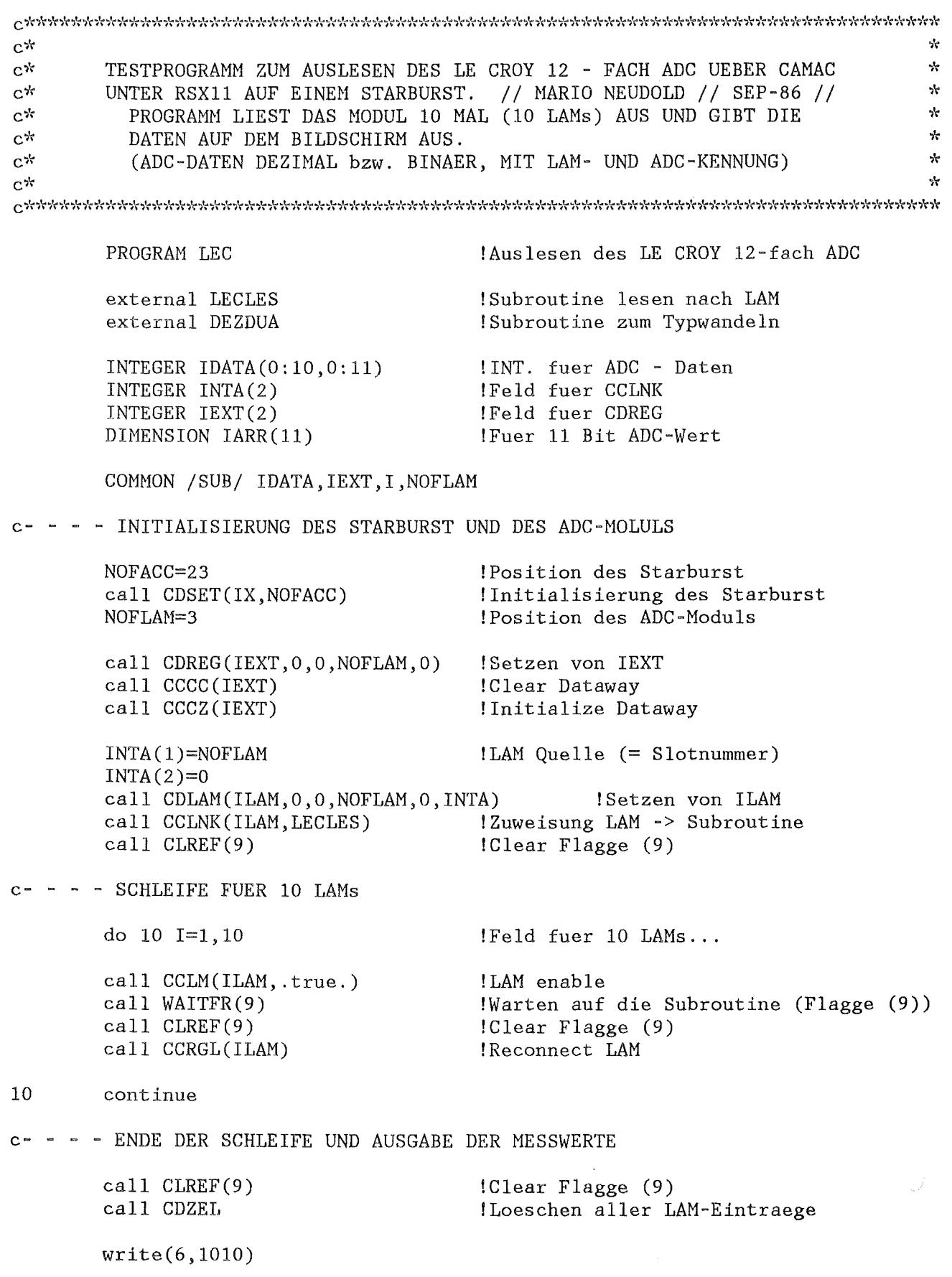

do 20 J=1, 10 !Ausgabe do 30 K=O, 11 call DEZDUA (IDATA,J,K,IARR) 1. der Hesswerte call WAITFR(9) !Warten auf die Subroutine (Flagge (9))  $write(6,1020)J, (IARR(1), I=1,11), IDATA(J,K),K$ call CLREF(9)  $\qquad \qquad$  !Clear Flagge (9) 30 continue  $write(6, *)$ 20 continue 1010 format(/(' ADC - WERTE (BINAER/DEZIMAL)')/)<br>1020 format(1X,'LAM Nr.', 12,5X, 1111, 3X, 15, 4X, 'AD  $format(1X, 'LAM Nr.'$ ,  $12$ ,  $5X$ ,  $1111$ ,  $3X$ ,  $15$ ,  $4X$ ,  $'ADC('$ ,  $12$ ,  $')')$ STOP END subroutine LECLES COMMON / SUB / IDATA, IEXT, I, NOFLAM INTEGER IDATA(0:10,0:11) !INT. fuer ADC - Daten INTEGER IEXT(2) !Feld fuer CDREG do 50 II=O, 11 !Lesen call CDREG(IEXT,O,O,NOFLAH,II) call CFSA(2,IEXT,IDATA(I,II),IQ) !der 50 continue !ADCs call SETEF(9) !Setzen der Flagge (9) return end subroutine DEZDUA (IDATA,J,K,IARR) INTEGER IDATA(0:10,0:11) !INT. fuer ADC - Daten DIMENSION IARR(11) !Fuer 11 Bit ADC - Daten  $IHILF=IDATA(J,K)$ do 60 1=1,11 !Wandelung  $IARR(L)=IMOD(IHILF,2)$  $IHILF=IHILF/2$ 60 continue !Dezimal -> Dual  $call SETEF(9)$ !Setzen der Flagge (9) return end

 $- 77 -$ 

 $c*$ Ą.  $e^{i\tau}$ TESTPROGRAMM ZUM AUSLESEN DES LE CROY 12 - FACH ADC UEBER CAMAC مبايد  $c^*$ UNTER RSX11 AUF EINEM STARBURST // MARIO NEUDOLD // SEP-86 //  $\mathbf{y}$  $c^*$  $\mathcal{A}^{\perp}$ PROGRAMM LIEST DAS MODUL 10 MAL (10LAMs) AUS UND SCHREIBT DIE  $c^*$ DATEN IN EIN FILE (LEC.DAT). sle.  $c*$ ANZEIGEN DER DATEN DURCH DIE EINGABE: TYPE LEC.DAT  $\mathbf{v}$  $C^{\frac{1}{N}}$  $\star$ PROGRAM LEC2 LAuslesen des LE CROY - ADC external LECLES !Subroutine lesen nach LAM external DEZDUA !Subroutine zum Typwandeln INTEGER  $IDATA(0:10, 0:11)$ ! INT. fuer ADC - Daten INTEGER INTA(2) !Feld fuer CCLNK INTEGER IEXT(2) !Feld fuer CDREG DIMENSION IARR(11) !Fuer 11 Bit ADC-Wert COMMON / SUB/ IDATA, IEXT, I, NOFLAM open(UNIT=1,FILE='DL2:c3,3!LEC2.DAT',STATUS='UNKNOWN') !Oeffnen des !Datenfiles  $\mathbf{c}$ c- - - - INITIALISIERUNG VON STARBURST UND LE CROY-CAMAC-MODUL  $NOTACC = 23$ !Position des Starburst call CDSET(IX, NOFACC) !Initialisieren des Starburst NOFLAM=3 !Position des ADC  $call$   $CDFEG(IEXT, 0, 0, NOFLAM, 0)$ !Setzen von IEXT call CCCC(IEXT) !Clear Dataway call CCCZ(IEXT) !Initialize Dataway  $INTA(1)=NOTLAM$  $|$ LAM Ouelle  $(=$  Slotnummer)  $INTA(2)=0$ call CDLAM(ILAM, 0, 0, NOFLAM, 0, INTA) Setzen von ILAM call CCLNK(ILAM, LECLES) [Zuweisung LAM->Subroutine  $call$   $CLREF(9)$  $|Clear$  Flagge  $(9)$ c- - - - BEGINN DER AUSLESESCHLEIFE do 10  $I=1, 10$ !Feld fuer 10 LAMs... call CCLM(ILAM, .true.) !LAM enable  $call WAITFR(9)$ (Warten auf die Subroutine (Flagge (9))  $call$   $CLREF(9)$  $!$ Clear Flagge  $(9)$ call CCRGL(ILAM) !Reconnect LAM

10 continue

```
c- - - - ENDE DER AUSLESESCHLEIFE / SCHREIBEN DER DATEN INS DATENFILE
       call CLREF(9) 
       call CDZEL 
       write(l, 1010) 
                                       !Clear Flagge (9) 
                                       !Loeschen aller LAM-Eintraege 
       do 20 J=1,10 !Ausgabe 
       do 30 K=0,11 <br>call DEZDUA (IDATA.J.K.IARR) !Messwerte
       call DEZDUA (IDATA, J, K, IARR)
       call WAITFR(9) !Warten auf die Subroutine (Flagge (9)) 
        write(l,l020)J,(IARR(I),I=1,11),IDATA(J,K),K 
        call CLREF(9) \qquad \qquad : (Clear Flagge (9)
30 continue 
       write(1, *)20 continue 
1010 format(/(1X,' ADC - WERTE (BINAER/DEZIMAL)')/)
1020 format(1X,'LAM Nr.', I2, 5X, 11I1, 3X, I5, 4X, 'ADC(', I2,')')
       close(l) 
        STOP
       END
```
subroutine LECLES COMMON /SUB/IDATA,IEXT,I,NOFLAM INTEGER IDATA(0:10,0:11) !INT. fuer ADC - Daten<br>INTEGER IEXT(2) !Feld fuer CDREG !Feld fuer CDREG do 50 II=0,11 !Lesen call CDREG(IEXT,O,O,NOFLAM,II) call CFSA(2, IEXT, IDATA(I, II), IQ) !der 50 continue !ADCs call SETEF(9) !Setzen der Flagge (9) return

end

subroutine DEZDUA (IDATA,J,K,IARR) INTEGER IDATA(0:10,0:11) DIMENSION IARR(11) IHILF=IDATA(J,K) do 60 1=1, 11 IARR(L)=IMOD(IHILF,2) IHILF=IHILF /2 continue call SETEF(9) return !INT. fuer ADC - Daten !Fuer 11 Bit ADC - Daten !Wandelung !Dezimal -> Dual !Setzen der Flagge (9)

end

60

 $\sim$ 

## ADC - WERTE (BINAER/DEZIMAL)

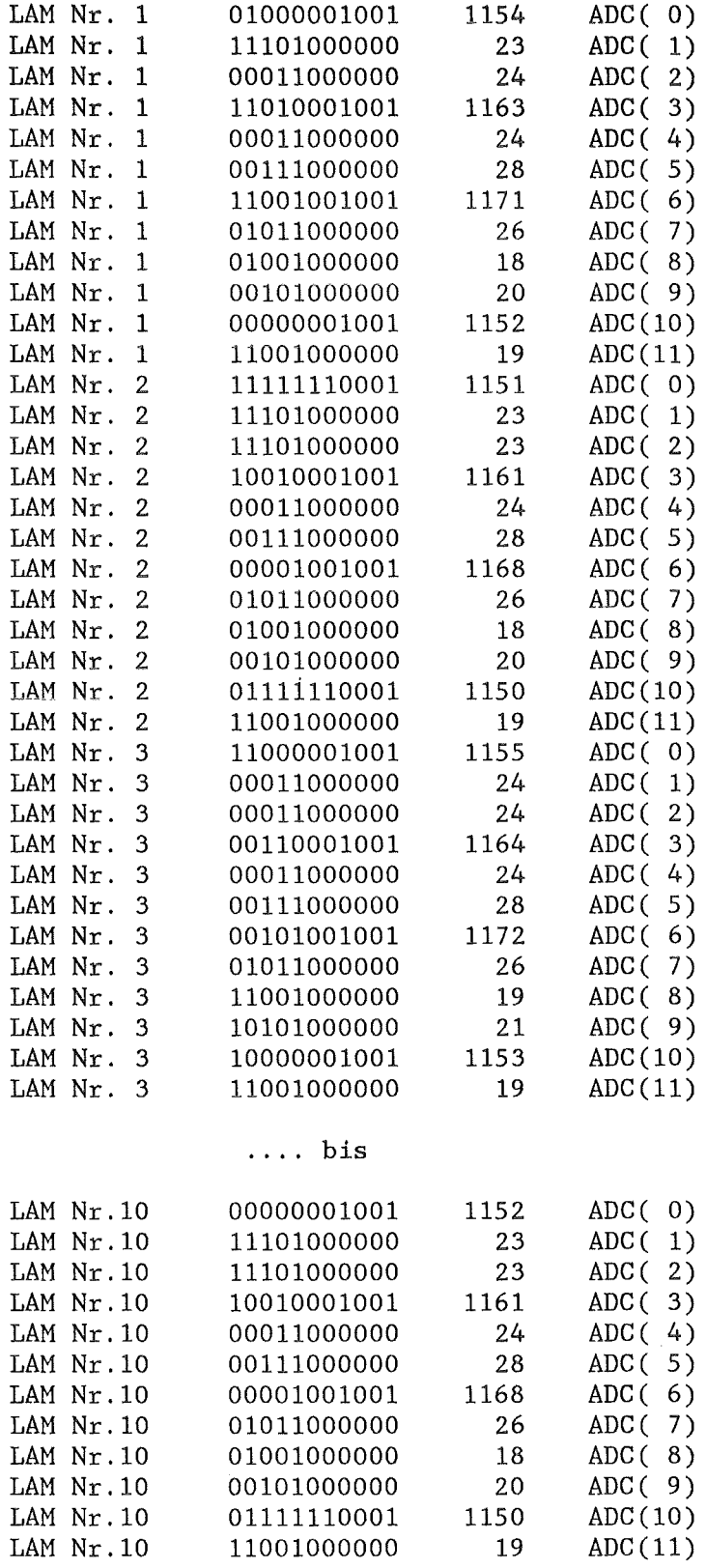

 $\hat{\beta}$ 

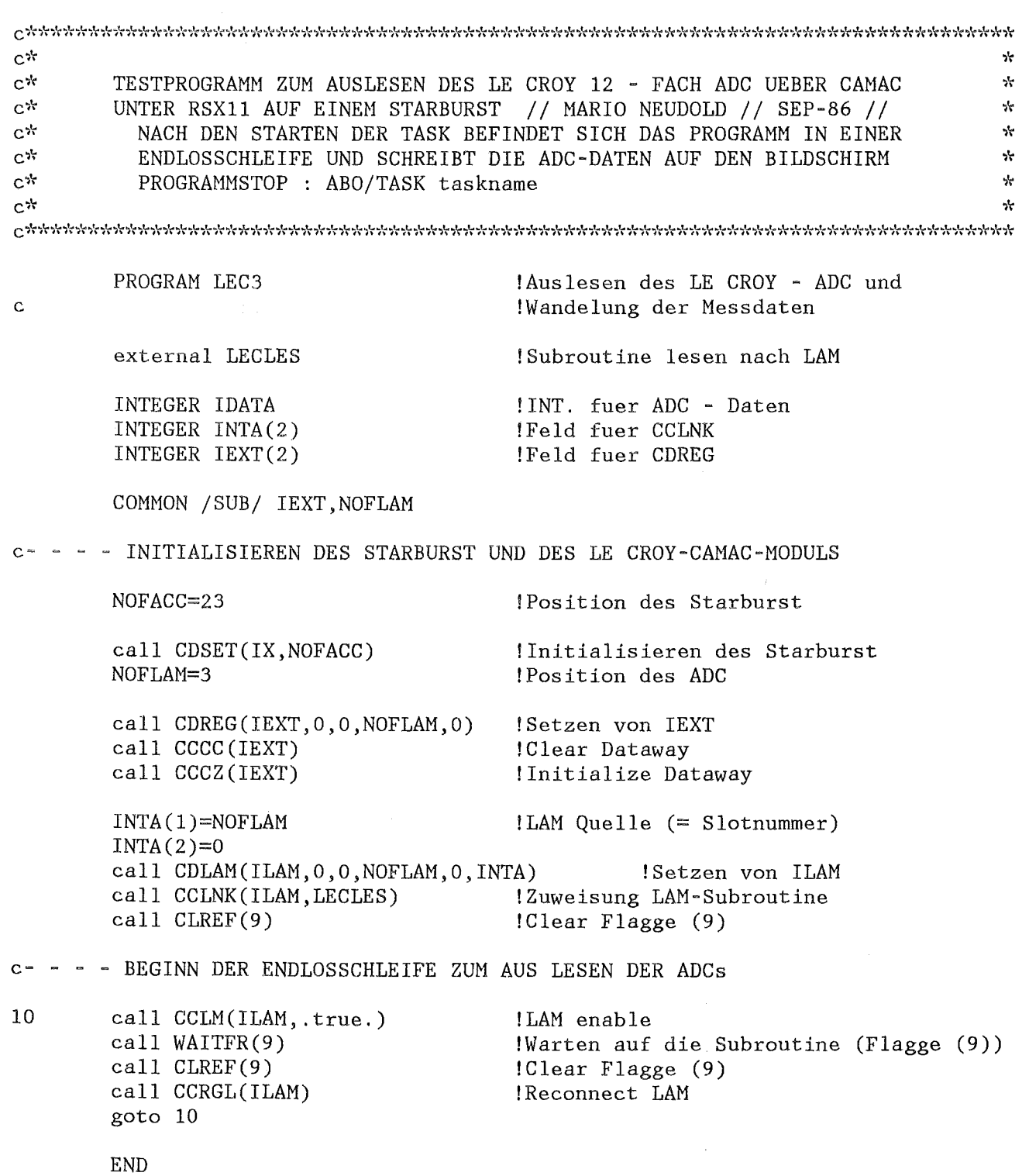

! INT. fuer ADC - Daten

!Fuer 11 Bit ADC - Daten

!Feld fuer CDREG

!Wandelung

!Dezimal -> Dual

```
subroutine LECLES
```
COMMON / SUB/ IEXT, NOFLAM INTEGER IDATA INTEGR IEXT(2) DIMENSION IARR(11)

do 20 II=0,11 !Lesen

call CDREG(IEXT, 0, 0, NOFLAM, II) !der call CFSA(2, IEXT, IDATA, IQ) !Messdaten und IHILF=IDATA

do  $30 L=1, 11$  $IARR(L)=IMOD(IHILF, 2)$ IHILF=IHILF/2 continue

```
write(6, 40) (IARR(1), I=1, 11), IDATA, II20
        continue
        write(6, 50)cal1 SETEF(9)
                                           !Setzen der Flagge (9)
```

```
4050
```
return end

30

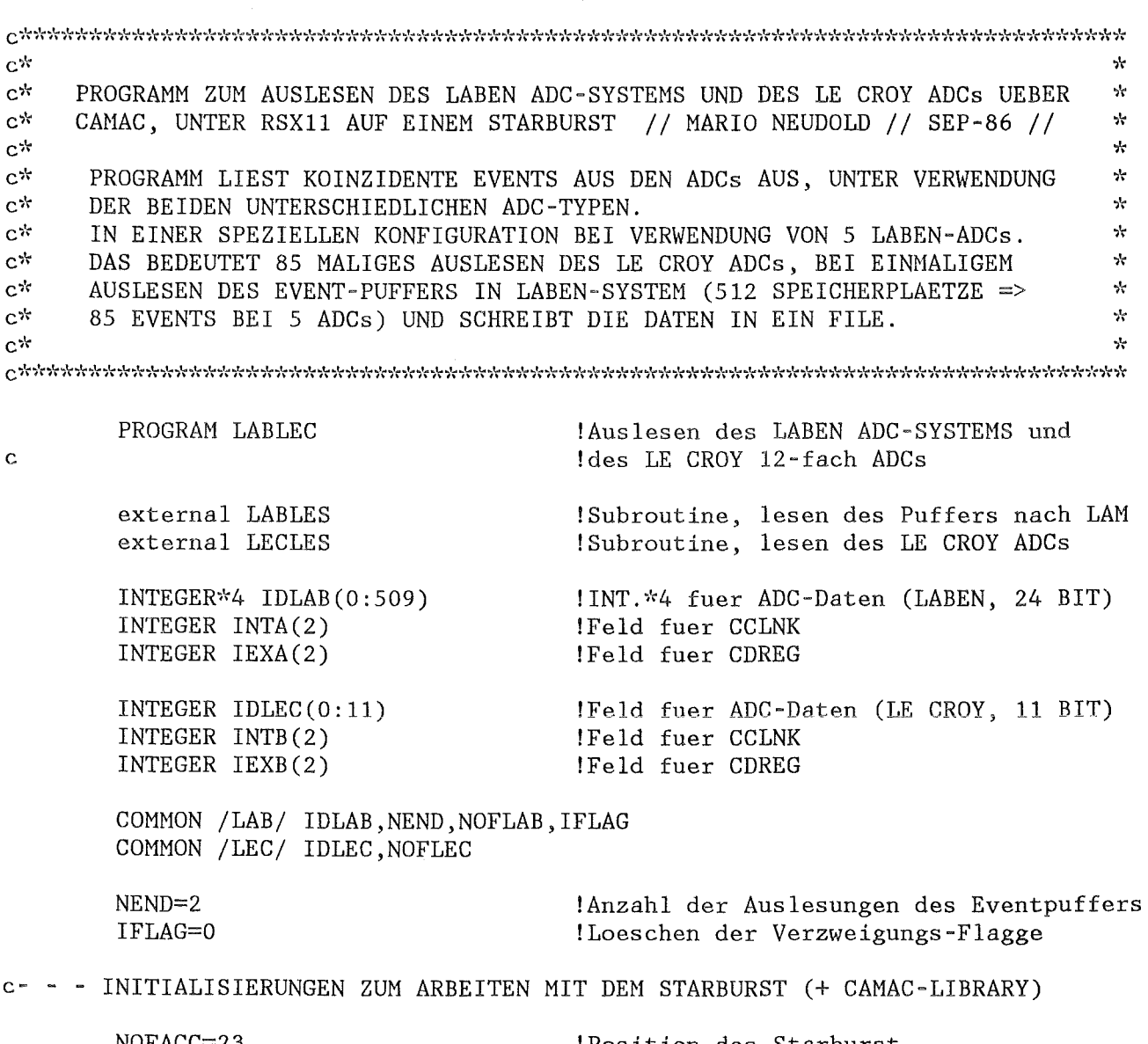

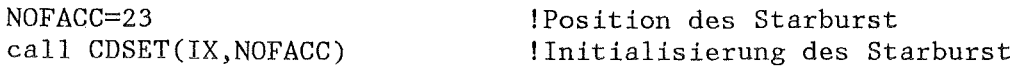

c- - - - INITIALISIERUNGEN FUER DAS LABEN INTERFACE 5911

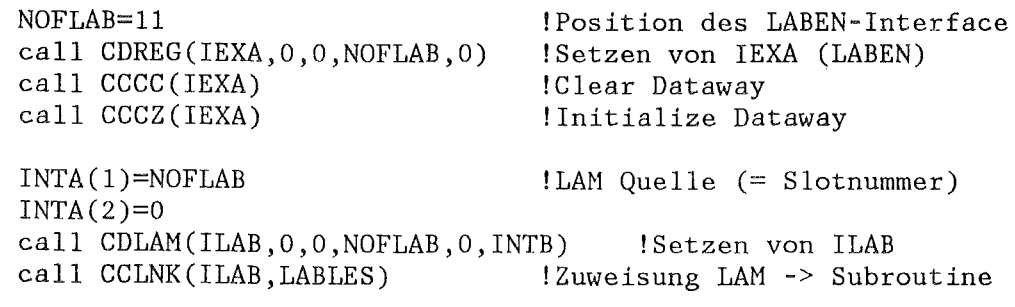

c- - - - INITIALISIERUNGEN FUER DAS LECROY ADC-MODUL

NOFLEC=3 !Position des LE CROY ADC-Moduls call CDREG(IEXB.0.0.NOFLEC.0) !Setzen von IEXB (LE CROY) call CCCC(IEXB) !Clear Dataway call CCCZ(IEXB) !Initialize Dataway  $INTB(1)=NOFLEC$ !LAM Quelle (= Slotnummer)  $INTB(2)=0$ call CDLAM(ILEC, 0, 0, NOFLEC, 0, INTB) !Setzen von ILEC call CCLNK(ILEC, LECLES) !Zuweisung LAM -> Subroutine  $call$   $CLREF(9)$ !Clear Flagge (9) c- - - - EIGENTLICHE AUSLESESCHLEIFE open(UNIT=1,FILE='DL2:c3,3!COMB.DAT',STATUS='UNKNOWN') !Oeffnen des !Daten-Files  $\mathbf{C}$ 10 call CDREG(IEXA, 0, 0, NOFLAB, 1) !LAM enable LABEN call  $CFSA(26,IEXA,0,IQ)$  $if(IFLAG.EQ.1)$  goto 40 30 call CCLM(ILEC, .true.) !LAM enable LE CROY  $40$ IFLAG=0 !Loeschen der Verzweigungs-Flag call WAITFR(9) !Warten auf die Subroutine ( $Flag(9)$ )  $call$   $CLREF(9)$  $!Clear \; Flagge \; (9)$ !Abbruchbedingung  $if(IFND.EQ.NEND)$  goto 50  $if(IFLAG.EQ.1)$  goto 20  $IEV1=IEV1+1$ !Wegschreiben  $write(1, 1010)$  IEV1 do  $60 \quad 1=0,11$ !der  $write(1, 1020) IDLEC(I)$ 60 continue !Messdaten (LE CROY) call CCRGL(ILEC) !Reconnect LAM LE CROY if(IEND.NE.NEND) goto 30  $IEV2=IEV2+1$ !Wegschreiben write(1,1030)IEV2 do 70 I=0,509 !der  $write(1, 1040) IDLAB(I)$ 70 !Messdaten (LABEN) continue 20 call CCRGL(ILAB) !Reconnect LAM LABEN if(IEND.NE.NEND) goto 10 c- - - - ENDE DER SCHLEIFE UND PROGRAMMENDE !Schliessen des Daten-Files 50  $close(1)$  $call$  CDREG(IEXA,  $0, 0$ , NOFLAB, 1) !Disable LAM LABEN

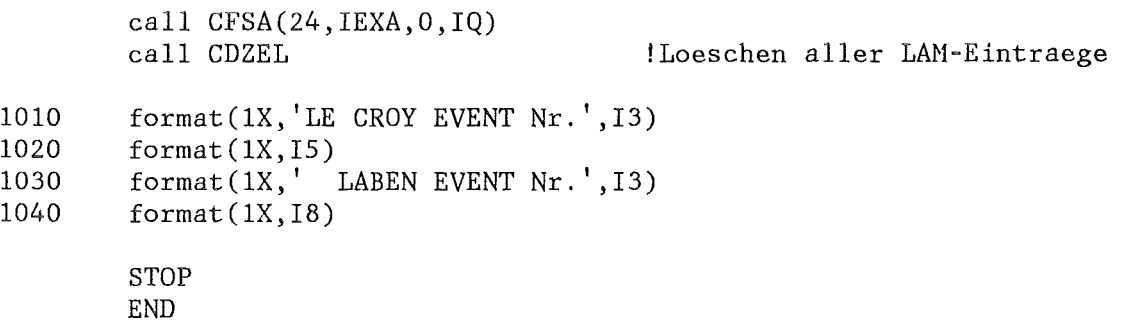

 $\mathcal{L}^{\text{max}}_{\text{max}}$  and  $\mathcal{L}^{\text{max}}_{\text{max}}$ 

 $\sim 10^7$ 

 $\label{eq:2.1} \frac{1}{\sqrt{2\pi}}\int_{\mathbb{R}^3}\frac{1}{\sqrt{2\pi}}\int_{\mathbb{R}^3}\frac{1}{\sqrt{2\pi}}\int_{\mathbb{R}^3}\frac{1}{\sqrt{2\pi}}\int_{\mathbb{R}^3}\frac{1}{\sqrt{2\pi}}\frac{1}{\sqrt{2\pi}}\frac{1}{\sqrt{2\pi}}\frac{1}{\sqrt{2\pi}}\frac{1}{\sqrt{2\pi}}\frac{1}{\sqrt{2\pi}}\frac{1}{\sqrt{2\pi}}\frac{1}{\sqrt{2\pi}}\frac{1}{\sqrt{2\pi}}\frac{1}{\sqrt{2\pi$ 

 $\sim 10^7$ 

subroutine LECLES COMMON /LEG/ IDLEC,NOFLEC INTEGER IDLEC(0:11) !INT. fuer ADC - Daten INTEGER IEXB(2) !Feld fuer CDREG do 11 N=O, 11 !Lesen call CDREG(IEXB,O,O,NOFLEC,N) call CFSA(2,IEXB,IDLEC(N),IQ) !der ADCs 110 continue !ueber CAMAC  $cal1$  SETEF(9) !Setzen der Flagge (9) return end subroutine LABLES COMMON / LAB/ IDLAB, NEND, NOFLAB, IFLAG  $INTEGR*4 IDLAB (0:509)$ I INT. \*4 fuer ADC - Daten INTEGER IEXA(2) !Feld fuer CDREG call CCLM(ILEC, .true.) !LAM enable LE CROY call CDREG(IEXA,O,O,NOFLAB,1) !Disable LAM LABEN zum vollstaendigen !Auslesen des Puffers call CFSA(24,IEXA,O,IQ) do 210 N=0,509 !Lesen cal1 CDREG(IEXB,O,O,NOFLAB,1) call CFSA(2,IEXB,IDLAB(N),IQ) !des Puffers 210 continue !ueber CAHAC !Setzen der Verzweigungs-Flagge IFLAG=l NEND=NEND+1 !Zaehler fuer Abbruchbedingung call SETEF(9) !Setzen der Flagge (9) return end